### Einfluß der Integrationsordnung bei Zeitreihen auf die Spezifikation von Fehlerkorrekturmodellen

Armin Seher

Arbeitspapier Nr. 3 (Juni 1994)

alah mempunyai dalam keca

ga a ƙir

s tijde kan kan kan de langer van de segen alle.<br>De tijde een de gebeure begin de langer van de groep van

katan dan sebagai yang berada dan sebagai dalam berkembangan dan berkembangan dan berkembangan dan berkembanga<br>Dan sebagai dan pemanjang dan berkembang dan berkembang dan berkembang dan berkembang dan berkembang dan dalam

generature beseing bij vijfbage engings godbjet

da di komunikati na sijednja na koji

#### Gliederung

 $\mathbf{r}$ 

Ĵ,

- $\mathbf{r}$ Einleitung
- $\overline{2}$ Grundbegriffe
	- Fehlerkorrekturmodell  $2.1$
	- Kointegration  $2.2$
	- Entscheidungsmodell
		- Entscheidungssituation  $3.1$
		- Optimales Verhalten  $3.2$
		- Kontrollmechanismen und Fehlerkorrekturmodell  $3.3$
	- Einfluß der Variablen-Integrationsgrade
- Langfristbeziehungen und Variablenstationarität  $\leq$ 
	- Modell mit unbeobachtbaren Erwartungsvariablen  $5.1$
	- Verzerrungen bei stationären Variablen  $5.2$
	- Verzerrungen bei integrierten Variablen  $5.3$

Fazit 6

Anhang

Literaturverzeichnis

#### Zusammenfassung

Der vorliegende Beitrag zielt auf die Diskussion der Zeitreiheneigenschaft der Integration im Hinblick auf die Spezifiaktion von Fehlerkorrekturmodellen (ECM) ab. Die Erörterungen basieren auf einem einfachen Modell zur Geldangebotsentscheidung, dem ein dynamisches Optimierungsmodell in Verbindung mit der Hypothese rationaler Erwartungen zugrunde liegt. Dieser Ansatz bestimmt eine Darstellung optimierender Verhaltensweisen in Form des ECM.

Der Beitrag beschränkt die Analyse des Einflusses der Integrationsordnung auf zwei Punkte. Zum einem wird auf den Zusammenhang zwischen der Integrationsordnungen bei Variablen und fehlerkorrigierenden Verhaltensweisen abgestellt, wobei letztere die Langfristbeziehungen des dynamischen Fehlerkorrekturmodells erheblich beeinflussen. Bei einem gegebenen Integrationsgrad für die Zeitreihen und der Forderung optimaler Verhaltensweisen können bestimmte Formen von Fehlerkorrekturmodellen als unvereinbar mit der Optimalitätsforderung verworfen werden.

Der zweite Anknüpfungspunkt für den Einfluß der Variablenintegration betrifft die Angemessenheit von Theorieaussagen zur Beschränkung der Fehlerkorrekturmodelle, wenn die dynamischen Beziehungen Erwartungsgrößen von scheinbar "exogenen" Variablen aufweisen. Die Bildung empirisch nutzbarer ECM-Ansätze durch Bildung rationaler Erwartungen führt zu einer Verletzung der Annahme"schwache Exogenität" der Erwartungsvariablen. Diese Annahmenverletzung bedingt eine Verzerrung zwischen den Langfrist-Koeffizienten des theoretischen Modells und denen des empirischen Fehlerkorrekturmodells, wenn stationäre Zeitreihen herangezogen werden. Beim Einsatz integrierter Variablen wird eine derartige Verzerrung vermieden.

#### Summary

This article provides a short discussion of the integration property of time-series with respect to specification of error-correction-models (ECM). The considerations base on a simple model of money supply decisions which are derived from a dynamic optimization model in conjunction with rational-expectations hypotheses. This approach determines a representation of optimal behavior in ECM-form.

The following paper confines the analysis of integration influence to two aspects. The first examines a link between the integration order of model variables and the integration order of error-correcting behavior. The latter is an important factor for the specific form of long-run relationships in a dynamic ECM. A given degree of time-series integration and the requirement of optimal decision making enables us to reject certain forms of the ECM's as not compatible with optimal activities.

The second aspect of variable integration is concerned with the adequacy of theoretical motivated restrictions of the ECM, if the dynamic relationship involves expectations of seemingly "exogeneous" variables. Getting an empirical useable ECM-form by means of rational-expectation method, conducts to violation of the "weak exogeneous"-assumption with respect to expectation variables. This injury implies distortions between the long-run coefficients of the theoretical approach and the empirical useable ECM, if the model variables belong to the class of stationary time-series. However this bias is avoided by application of integrated time-series.

# Einfluß der Integrationsordnung bei Zeitreihen auf die Spezifikation von Fehlerkorrekturmodellen

# 1 Einleitung

In der angewandten Ökonometrie finden Fehlerkorrekturmodelle zur Spezifikation empirischer Schätzansätze für Zeitreihen verstärkt Eingang. Die Gründe für diese Entwicklung liegen in der zunehmenden Erkenntnis, daß eine ökonometrische Analyse von Zeitreihendaten sowohl auf wirtschaftstheoretischen Überlegungen als auch auf der Berücksichtigung spezifischer Eigenschaften der Daten beruhen sollte.

Die von der Wirtschaftstheorie ermittelten Beziehungen zwischen ökonomischen Variablen beziehen sich im Regelfall auf Aussagen über gleichgewichtige Zustände dieser Größen bei Vernachlässigung der mit der "ceteris paribus"-Klausel ausgeschlossenen Aspekte. Die einer ökonometrischen Analyse zugrundeliegenden Daten beschreiben jedoch meist Situationen, in denen die vernachlässigten Aspekte des Modells stetig Impulse auf die Modellvariablen auslösen und damit Ungleichgewichtssituationen hervorrufen. Insofern beschäftigt sich die Ökonometrie weniger mit den Gleichgewichtsrelationen der Theorie sondern primär mit den Anpassungsprozessen der ökonomischen Variablen an diese Gleichgewichte. Das Fehlerkorrekturmodell liefert hierbei einen eleganten Ansatz, Theorieaussagen zur Gleichgewichtssituation mit der Spezifikation der Anpassungsreaktionen an diese Gleichgewichte zu verbinden.

Die Attraktivität des Fehlerkorrekturmodells in der Ökonometrie beruht jedoch weniger auf diesen Darstellungsmöglichkeiten dynamischer Prozesse. Vielmehr ist sie das Resultat einer Eigenschaft der Zeitreihendaten, die besonders bei makroökonomischen Variablen zu beobachten ist. Diese Größen sind oft integrierte Variablen<sup>1</sup>, so daß empirische Analysen mit dem traditionellen ökonometrischen Instrumentarium zu zweifelhaften Ergebnissen führen können. Die zur Abschätzung der Beziehungen integrierter Variablen entwickelten Verfahren basieren meist auf ökonometrischen Spezifikationen in Form des Fehlerkorrekturmodells.

Der Zusammenhang zwischen den Begriffen Fehlerkorrekturmodell und Integrationsgrad von Variablen wird jedoch nicht nur in Verbindung mit der Güte ökonometrischen Schätztechniken diskutiert. Auch die Berücksichtigung wirtschaftstheoretischer Überlegungen können zur Spezifikation der geeigneten Fehlerkorrekturform beitragen und zur Restringierung der vorrangig interessierenden Gleichgewichtsrelationen dienen. Bei beiden Aspekten spielt der Integrationsgrad der Modellvariablen eine nicht unwesentliche Rolle.

Die vorliegende Arbeit will versuchen, diese eher wirtschaftstheoretisch motivierten Beziehungen anhand eines Modells mit fehlerkorrigierenden Entscheidungsregeln zu erfassen. Im Abschnitt 2 sollen zunächst einige Grundbegriffe kurz erläutert werden. Das illustrierende

<sup>1</sup>Der Begriff Integration wird im Abschnitt 2 näher erläutert.

 $-1-$ 

Entscheidungsmodell beschreibt die diskretionäre Geldangebotsbestimmung. Das Modell und die resultierenden Korrekturmechanismen im Notenbankverhalten sind Gegenstand des dritten Abschnitts. Den Einfluß des Integrationsgrades der Modellvariablen auf die geeignete Fehlerkorrekturform gibt Abschnitt 4 wieder. Der Abschnitt 5 beleuchtet das Problem, langfristige Gleichgewichtsrelationen in Ansätzen mit rationaler Erwartungsbildung und Variablenstationarität adäquat zu erfassen.

# 2 Grundbegriffe

### 2.1 Fehlerkorrekturmodell<sup>2</sup>

Das Fehlerkorrekturmodell dient zur Darstellung dynamischer Strukturen bei wirtschaftstheoretischen Variablen. Sei beispielhaft die linearisierte Beziehung zwischen einer endogenen Größe  $y$  (= ln Y) und einer exogenen Variablen x (= ln X) gegeben durch die Gleichung:

(1) 
$$
y_{t} = \alpha_{0} + \alpha_{1} \cdot y_{t-1} + \alpha_{2} \cdot y_{t-2} + \beta_{0} \cdot x_{t} + \beta_{1} \cdot x_{t-1} + \beta_{2} \cdot x_{t-2}
$$

$$
\beta_{0} = \text{kurzfristige Reaktion von x auf y}
$$

$$
\rho = \frac{\beta_{0} + \beta_{1} + \beta_{2}}{1 - \alpha_{1} - \alpha_{2}} = \text{langfristige Reaktion von x auf y}
$$

In diesem dynamischen Modell ist ein "steady state"-Gleichgewicht charakterisiert durch die zeitliche Konstanz der Wachstumsraten von X (=  $g_{X_1} \approx x_1 - x_{t-1}$ ) und Y (=  $g_{Y_1} \approx y_t - y_{t-1}$ ). Entsprechend folgt für den "steady state"-Zustand:

(2) 
$$
y = \rho \cdot x + \frac{\alpha_0 + g_x \cdot [(\beta_0 - \beta_2) - \rho \cdot (1 - \alpha_2)]}{1 - \alpha_1 - \alpha_2} = \rho \cdot x + k
$$

 $\varepsilon_{t-1} = y_{t-1} - \rho \cdot x_{t-1} - k$ 

 $g_y$  = konstante Wachstumsrate von X im Gleichgewicht

Mit dem Fehlerkorrekturmodell lassen sich die kurz- und langfristigen Reagibilitäten explizit in einem Ansatz darstellen, wobei für Gleichung (1) folgt:

(3*a*) 
$$
\Delta y_t = const. - \alpha_2 \cdot \Delta y_{t-1} + \beta_0 \cdot \Delta x_t - \beta_2 \cdot \Delta x_{t-1} - (1 - \alpha_1 - \alpha_2) \cdot \varepsilon_{t-1}
$$

$$
\Delta y_t = y_t - y_{t-1} \quad \text{usw.} \qquad \text{const.} = \alpha_0 - (1 - \alpha_1 - \alpha_2) \cdot k
$$

 $(3b)$ 

= Abweichungen vom "steady state"-Gleichgewicht der Vorperiode

In der Ausgangssituation sei ein "steady state"-Gleichgewicht gegeben, d.h. die Größe e nimmt den Wert 0 an. Bei einer Erhöhung der Größe x um eine Einheit, die nicht wieder rückgängig gemacht wird, ergibt sich kurzfristig eine Veränderung bei y um  $\beta_0$  Einheiten. Das neue "steady

<sup>&</sup>lt;sup>2</sup>Eine Einführung in die Beziehung zwischen Fehlerkorrekturtmodellen und dem Konzept der Kointegration findet sich bei Rüdel [1989].

state"-Gleichgewicht wird realisiert, wenn die endogene Variable y sich um o Einheiten erhöht hat bzw. die Gleichgewichtsabweichung  $\varepsilon$  wieder verschwindet. In dem zwischenzeitlichen Anpassungsprozeß erfolgt eine laufende Fehlerkorrektur in der Weise, daß bei der endogenen Variablen eine Anpassung um die (1 -  $\alpha_1$  -  $\alpha_2$ )-fache Gleichgewichtsabweichung erfolgt.

### 2.2 Kointegration

Die zunehmende Bedeutung des Fehlerkorrekturmodells zur Formulierung empirischer Ansätze mit Zeitreihendaten beruht auf einer Eigenschaft der Datengrößen, die als Kointegration bezeichnet wird. Das Konzept der (Ko-) Integration dient in der Zeitreihenanalyse zur Beschreibung stochastischer Prozesse. Dieser Zufallsprozeß ist eine Folge von Zufallsvariablen X, die einem Zeitpunkt t zugeordnet sind. Die Analyse der Eigenschaften stochastischer Prozesse im Rahmen der Ökonometrie ist von Interesse, weil die verwendeten Zeitreihendaten als konkrete Realisationen der Zufallsprozesse interpretierbar sind.

Einen Zufallsprozeß X, bezeichnet man als integriert vom Grad d, wenn eine zeitliche Differenz der Ordnung d dieser Folge X, einen (schwach) stationären Zufallsprozeß beschreibt<sup>3</sup>. In diesem Fall verwendet man als Kurzschreibweise.  $X_i \sim I(d)$ . Entsprechend ist ein stationärer Zufallsprozeß X, integriert vom Grad 0. Für einen integrierten Zufallsprozeß  $X_t \sim I(d)$  ergibt sich die Differenz d-ter Ordnung:

(4) 
$$
\Delta^d X_t = \Delta^{d-1} (\Delta X_t) = \Delta^{d-1} (X_t - X_{t-1}) \sim I(0)
$$

$$
\Delta = 1 - L \text{ mit: } L^s X_t = X_{t-s}
$$

Es seien die beiden stochastischen Prozesse X und Y, gegeben, die den gleichen Integrationsgrad d besitzen sollen. Diese beiden Zufallsprozesse nennt man kointegriert, wenn sie sich zu einer Linearkombination verknüpfen lassen, die einen stochastischen Prozeß Z, mit geringerem Integrationsgrad beschreibt<sup>4</sup>. Eine durch die Parameter  $\lambda_0$ ,  $\lambda_1$  und  $\lambda_2$  charakterisierte Kointegrationsbeziehung zwischen X und Y besitzt somit die Eigenschaft:

 $Z_t = \lambda_0 + \lambda_1 \cdot X_t + \lambda_2 \cdot Y_t \sim I(d-b)$  $(5)$  $X_i$ ,  $Y_i \sim I(d)$ ,  $1 \le b \le d$  $Z_t$  = Abweichungen von der Kointegrationsbeziehung

Viele hochaggregierte ökonomische Variablen weisen (zumindest in abgegrenzten Zeitintervallen) eine Wachstumsrate auf, die sich durch stationäre Zufallsprozesse beschreiben lassen. Die Wachstumsrate einer Größe approximiert man durch die erste Differenz der logarithmier-

 $-3-$ 

<sup>&</sup>lt;sup>3</sup>Bei einem (schwach) stationären Zufallsprozeß weisen die Momente erster und zweiter Ordnung (Erwartungswerte, Varianzen und Autokovarianzen der X<sub>1</sub>) eine zeitliche Invarianz auf. Besitzen desweiteren die Zufallsvariablen  $X_1, X_2, ..., X_t$ , ... den Erwartungswert 0 und sind untereinander unkorreliert, so ist ein "white noise"-Prozeß gegeben.

<sup>&</sup>lt;sup>4</sup>Die Aussagen lassen sich auf den Fall mit mehr als 2 Zufallsprozessen erweitern.

ten Variablenwerte. Nach Gleichung (4) können diese logarithmierten Variablen sehr gut durch stochastische Prozesse mit einem Integrationsgrad von 1 charakterisiert werden.

Für die I(1)-Zufallsprozesse besagt Gleichung (5), daß ihre Kointegrationsbeziehungen die Eigenschaften stationärer Variablen haben. Derartige Linearkombinationen interpretiert man nun üblicherweise als langfristige Gleichgewichtsrelationen zwischen den I(1)-Variablen. Die kointegrierten I(1)-Variablen können stets mit Hilfe eines Fehlerkorrekturmodells dargestellt werden. In diesem Fall entspricht die Gleichung (5) dem Ansatz (3b) der Fehlerkorrekturdarstellung. Entsprechend geben die Parameter  $\lambda_j$  der Kointegrationsgleichung (5) die Koeffizienten des "steady state"-Zustands (2) wieder.

Im Gleichgewicht (2) würden sich die beiden I(1)-Variablen  $X_t$  und  $Y_t$  mit konstanten Zuwachsraten entwickeln und der Fehlerkorrekturterm  $\varepsilon$  verschwinden. In der Realität treten jedoch laufend Impulse auf, die die beiden Größen aus ihrer Gleichgewichtssituation drängen. Obwohl die kointegrierten Größen X und Y beide nicht stationär sind und oft über alle Grenzen wachsen, gilt dies nicht für den Fehlerterm  $\varepsilon$ . In dem zugrundeliegenden ökonomischen System bestehen immanente Kräfte, die einen stetigen Anpassungsprozeß von X<sub>t</sub> und Y<sub>t</sub> zur Gleichgewichtsrelation initiieren. Entsprechend gleichen die Ausprägungen des Fehlerkorrekturterms den Realisationen einer stationären Zufallsvariablen.

Entwicklung der (logarith.) Werte der realen Konsumausgaben (y<sub>1</sub>), des realen ver- $Abb.1$ fügbaren Einkommens (x,) und der modifizierten Fehlerkorrektur (y, -  $\rho$ ·x,)

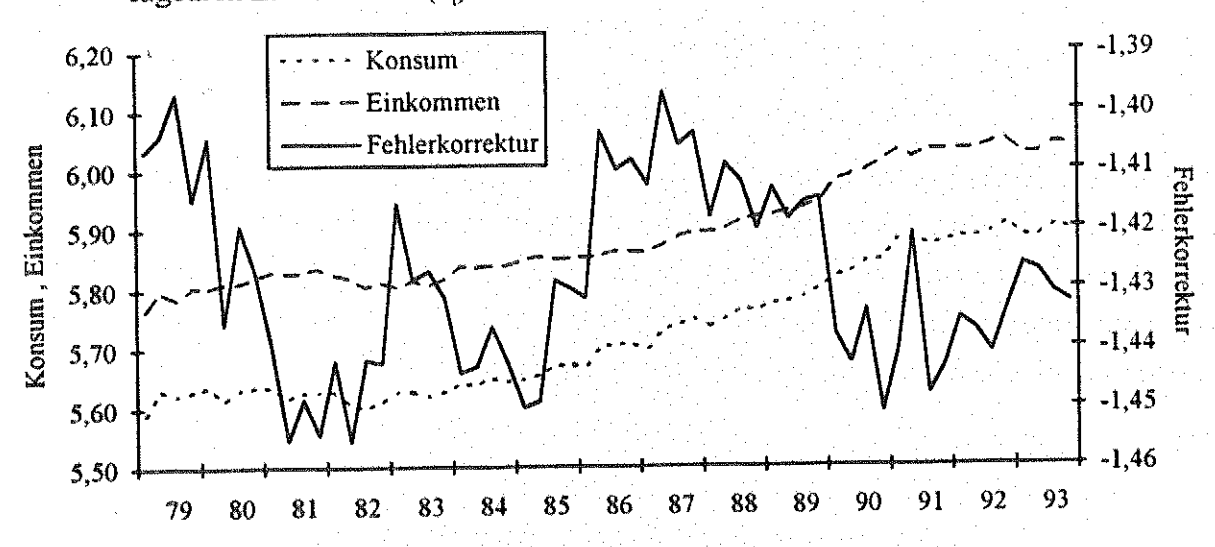

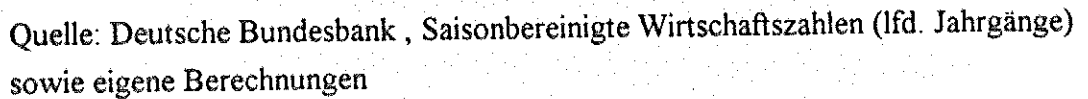

Diese Überlegungen lassen sich z.B. an der Beziehung zwischen den realen Konsumausgaben des privaten Sektors und dem realen verfügbaren Einkommen verdeutlichen. In Abb. 1 sind die Zeitpfade der logarithmierten Variablen und eines (geschätzten) Fehlerkorrekturterms angegeben. Obwohl beide Zeitreihen eindeutig einen Trend besitzen, scheint der Fehlerterm durchaus stationär zu sein.

- 4 -

### 3 Entscheidungsmodell

### 3.1 Entscheidungssituation

Die Beziehung zwischen dem Integrationskonzept und dem Fehlerkorrekturansatz soll mit Hilfe eines Entscheidungsmodells aufgezeigt werden. Die Modellierung eines optimierenden Verhaltens führt im Regelfall zu einer dynamischen Beziehung zwischen den Modellvariablen, die auch in Form des Fehlerkorrekturmodells darstellbar ist. Entsprechend liegen den datenerzeugenden Prozessen Verhaltensmuster zugrunde, die auf fehlerkorrigierenden Mechanismen beruhen. In diesem Fall liefert die Annahme derartiger optimierender Verhaltensweisen die wirtschaftstheoretische Rechtfertigung des Fehlerkorrekturansatzes zur ökonometrischen Spezifikation.

Nun ist es unrealistisch, die genaue Form einer empirischen Schätzgleichung mittels eines theoretischen Optimierungsmodells finden zu wollen. Jedoch kann man anhand theoretischer Überlegungen versuchen, die Formen des Fehlerkorrekturmodells, die nicht mit optimierenden Verhaltensweisen vereinbar sind, zu bestimmen. Das nachfolgende Optimierungsmodell soll nun den Einfluß des Integrationsgrads der Modellvariablen auf die Wahl der Fehlerkorrekturform aufzeigen.

Zur Illustration sei das Verhalten einer Notenbank betrachtet, die eine vollständige Kontrolle über die Geldmenge M ausübt. Bei einem exogen bestimmten Vollbeschäftigungseinkommen Y soll sich das Preisniveau P aus einer quantitätstheoretischen Beziehung ergeben:

(6) 
$$
P_{t} = P_{t-1} \cdot \left(\frac{M_{t}}{K \cdot Y_{t}^{\sigma}}\right)^{\nu} \text{ bzw.} \qquad \Delta p_{t} = \gamma \cdot (m_{t} - \sigma \cdot y_{t} - k)
$$

$$
M_{t} = \text{nominale Geldmenge} \implies \ln M_{t} = m_{t}
$$

$$
Y_{t} = \text{reales Vollbeschäftigungseinkommen} \implies \ln Y_{t} = y_{t}
$$

$$
P_{t} = \text{Preisniveau der Variablen Y} \implies \ln P_{t} = p_{t}
$$

$$
\Delta p_{t} = p_{t} - p_{t-1} \approx \text{Inflationstate} \qquad K = \text{Konstante} \implies \ln K =
$$

Die Notenbank muß bei der Festlegung des Geldangebots diese Inflations-determinierende Beziehung und ihre Zielsetzungen berücksichtigen. Eines der Zentralbankziele setzt an der Stabilisierung der Erwartungen des privaten Sektors an. Hierzu versucht sie das Geldangebot so zu fixieren, daß Inflation vermieden wird (d.h. m. -  $\sigma y_t \approx k$ ). Außenwirtschaftliche Gründe sollen die Notenbank zu einer Geldmengensteuerung veranlassen, bei der das inländische Preisniveau und das exogene Auslandspreisniveau Q sich parallel entwickeln (d.h.  $p_t \approx q_t = \ln Q_t$ ). Ein zunehmendes Volumen an Geldmengenänderung verursacht überproportionale Kosten durch steigende Planungsunsicherheit, die die Währungsbehörde vermeiden will. Entsprechend ist sie an einer geringen Wachstumsrate beim Geldangebot interessiert (d.h. m<sub>t</sub> - m<sub>t-1</sub>  $\approx$  0). Desweitern ist das Risiko einer Fehlentscheidungen tendentiell geringer, wenn sich der Geldangebotszuwachs und die Änderung der exogenen Einkommensvariablen in der gleichen Richtung vollziehen. Ein

 $\bf k$ 

Anstieg beim Einkommen veranlaßt die Notenbank eher zu einer Geldmengenexpansion als zu einer «kontraktion (d.h.  $(m_{t} - m_{t}) (y_{t} - y_{t}) > 0$ ).

Die Zentralbank versucht das Geldangebot und damit die Geldmenge im Zeitverlauf so festzulegen, daß sie die oben beschriebenen Ziele bestmöglich realisieren kann. Die temporale Aggregation der gewichteten Zielverletzungen gibt die folgende Verlustfunktion wieder:

$$
(\bar{a})
$$

$$
V_0 = \sum_{t=0}^{\infty} E\big[\beta^t \cdot f(m_t, m_{t-1}, p_t)/\Omega_t\big]
$$

 $\Omega_{t} = \{y_{t}^{*}, y_{t-1}, y_{t-2}, ..., m_{t-1}, m_{t-2}, m_{t-3}, ..., p_{t-1}, p_{t-2}, p_{t-3}, ...\}$ = Informationsmenge der Notenbank zum Zeitpunkt t

(7b) 
$$
f(m_t, m_{t-1}, p_t) = \lambda_2 \cdot (m_t - \sigma \cdot y_t - k)^2 - 2 \cdot \lambda_3 \cdot (m_t - m_{t-1}) \cdot (y_t - y_{t-1}) + \lambda_1 \cdot (p_t - q)^2 + (m_t - m_{t-1})^2
$$

$$
0 \le \lambda_1, \lambda_2, \lambda_3, \dots, \qquad \sigma > \lambda_3, \qquad 0 \le \beta < 1
$$

Die Parameter  $\lambda_k$  zeigen die relativen Gewichtungen der Zielverletzungen im Verhältnis zu der Zielverletzung (m. - m. = 0) an. Je wichtiger die Notenbank ein Ziel bei der Bestimmung der Geldmenge einschätzt, um so höher muß sie den Wert des zugeordneten Gewichtungsfaktors festlegen. Die zeitliche Präferenz der Währungshüter spiegelt sich in dem Diskontierungsfaktor ß wider. Der Diskontierungsfaktor ist um so kleiner, je weniger die zukünftigen Konsequenzen der Geldmengensteuerung in das Kalkül der Notenbank eingehen.

Mit Hilfe des Konzepts der Verlustfunktion kann das optimale Verhalten der Notenbank durch die Minimierung des aggregierten Verlusts  $V_0$  formal dargestellt werden. Die optimale zeitliche Entwicklung des Geldangebots ist durch das Minimum der Verlustfunktion (7a) charakterisiert. Dabei muß die Notenbank jedoch auch die Rückwirkungen der Geldangebotsentscheidung auf die Höhe des Preisniveaus gemäß Gleichung (6) in ihrem Kalkül berücksichtigen. Zur Endogenisierung der Erwartungen dient der Notenbank ein rationales Erwartungsbildungsschema, das auf den zum Zeitpunkt t verügbaren Informationen  $(\Omega_i)$  beruht<sup>5</sup>.

### 3.2 Optimales Verhalten

In diesem einfachen Modell ist das Preisniveau gemäß Gleichung (6) bei gegebener Geldmenge durch die Entwicklung des Realeinkommens determiniert. Substituiert man mit Hilfe der Formel (6) die Geldmengenvariablen m in Gleichung (7b) kann man die "verlustminimierende" Entwicklung des Preisniveaus bestimmen. Nach der Rücksubstitution von Größe m erhält man aus der notwendigen Optimierungsbedingung die Darstellung:<sup>6</sup>:

<sup>&</sup>lt;sup>5</sup>Eine Darstellung der wichtigsten Berechnungen findet sich im Anhang.

<sup>6</sup>Neben dieser notwendigen Bedingung müssen auch die Transversalitätsbedingungen erfüllt sein. Deren Realisierung bedingt in diesem Modell optimale Zeitpfade der endogenen Variablen in resp. p, die eine exponentielle Ordnung kleiner dem Faktor (1/β) aufweisen.

$$
\begin{array}{cc} (8) & \qquad \qquad & \end{array}
$$

$$
E[(L-\beta)\cdot(m_{t+1}-m_t)/\Omega_t] = E[(L-\beta)\cdot(\lambda_3\cdot(y_{t+1}-y_t))/\Omega_t] -
$$
  

$$
-E[(L-\beta)\cdot(\lambda_2\cdot(m_{t+1}-\sigma\cdot y_{t+1}-k)) + \lambda_1\cdot\gamma\cdot(p_t-q)/\Omega_t]
$$
  

$$
L = \text{Lag-Operator mit: } E[L^s\cdot m_{t+h}/\Omega_t] = E[m_{t+h-s}/\Omega_t]
$$

Der optimale Zeitpfad der Geldangebotsvariablen muß diese Bedingung (8) in jedem Zeitpunkt erfüllen. In dieser Gleichung sind die Einflüsse der einzelnen Notenbankziele ersichtlich. Gehen in das Entscheidungskalkul nur die Ziele (m. - m. 1  $\approx$  0) und ((m. - m. 1) $(y_t - y_{t+1}) > 0$ ) ein, während die beiden anderen Ziele vernachlässigt werden ( $\lambda_1 = \lambda_2 = 0$ ), strebt die Zentralbank eine proportionale Entwicklung zwischen der Geldmengenzuwachsrate und der Wachstumsrate des Realeinkommens an. Die Berücksichtigung der Ziele Inflationsvermeidung (m. -  $\sigma y_i \approx k$ ) und Preisniveaukonstanz (p<sub>t</sub>  $\approx$  q<sub>t</sub>) gehen in die Optimierungsbedingung (8) in Form fehlerkorrigierender Terme ein. Der zum Einkommenszuwachs proportionale Geldmengenanstieg wird tendentiell reduziert, wenn die Notenbank Inflation oder einen zum Ausland relativen Anstieg des Preisniveaus erwartet.

Zur Vereinfachung der Darstellung soll die Notenbank eine starke Gegenwartsorientierung aufweisen. Bei der Geldangebotsentscheidung berücksichtigt sie nur die aktuellen Konsequenzen ihrer Handlungen. Diese extreme Gegenwartspräferenz schlägt sich in der aggregierten Verlustfunktion (7a) der Notenbank in einem Diskontierungsfaktor  $\beta$  in Höhe von Null nieder<sup>7</sup>. Die optimale Geldangebotsentscheidung ergibt sich nach Gleichung (8) durch:

(9) 
$$
E[m_t/\Omega_t] = m_{t-1} + \lambda_3 \cdot (y_t - y_{t-1}) - \lambda_2 \cdot (E[m_t/\Omega_t] - \sigma \cdot y_t - k) - \lambda_1 \cdot \gamma \cdot (E[p_t/\Omega_t] - q)
$$

Für diese Gleichung (9) erhält man unter Zuhilfenahme der Inflationsgleichung (6) die folgende Fehlerkorrekturdarstellung des optimalen Notenbankverhaltens:

(10) 
$$
m_t^{opt} = E[m_t/\Omega_t] = m_{t-1} + [\lambda_3 + (\sigma - \lambda_3) \cdot (1 - \theta_1 \cdot \theta_2)] \cdot (y_t - y_{t-1}) -
$$

$$
-(1 - \theta_1 \cdot \theta_2) \cdot (m_{t-1} - \sigma \cdot y_{t-1} - k) - [(1 - \theta_1) \cdot (1 - \theta_2)] \cdot (p_{t-1} - q)
$$

$$
\theta_{2,1} = \frac{2 + \lambda_2 \pm \sqrt{(2 + \lambda_2)^2 - 4 \cdot (1 + \lambda_2 + \lambda_1 \cdot \gamma^2)}}{2 \cdot (1 + \lambda_2 + \lambda_1 \cdot \gamma^2)}, \quad 0 < |\theta_1| \le |\theta_2| < 1
$$

Wie oben bereits erwähnt, wird der optimale Geldmengenzuwachs  $(m_t - m_{t-1})$  beeinflußt durch eine Veränderung der exogenen Einkommensvariablen  $(y_t - y_{t+1})$  und den beiden fehlerkorrigierenden Mechanismen. Die durch einen Realeinkommenszuwachs induzierte Geldmengenexpansion wird gebremst, wenn in der Vorperiode Inflation  $(m_{t-1} > \sigma y_{t-1} + k)$  oder ein zu hohes Inlandspreisniveau  $(p_{i,j} > q)$  vorlag.

 $7$ Die Restriktion " $\beta$  = 0" hat keinen Einfluß auf die grundsätzliche Form des resultierenden Fehlerkorrekturmodells oder den Integrationsgrad der Variablen, so daß sie die nachfolgende Analyse nicht beeinträchtigt.

Für den Fall, daß die Notenbank die relative Preisniveaukonstanz zum Ausland nicht als Zielgröße bei ihrer Geldangebotsentscheidung berücksichtigt, ist in Gleichung (7b) die Restriktion ( $\lambda_1 = 0$ ) einzuführen. In diesem Fall vereinfacht sich die Gleichung (10) zu<sup>8</sup>:

(11) 
$$
m_t^{opt} = E[m_t/\Omega_t] = m_{t-1} + [\lambda_3 + (\sigma - \lambda_3) \cdot (1 - \theta_3)] \cdot (y_t - y_{t-1}) -
$$

$$
- (1 - \theta_3) \cdot (m_{t-1} - \sigma \cdot y_{t-1} - k)
$$

$$
0 < \theta_3 = \frac{1}{1 + \lambda_2} < 1
$$

Wie zu erwarten war, löst ein zu hohes Inlandspreisniveau der Vorperiode (p.1> q) keine Korrektur beim optimalen Geldangebot aus. Die zusätzliche Restriktion ( $\lambda_1 = \lambda_2 = 0$ ) impliziert den Wegfall beider fehlerkorrigierender Mechanismen, weil nun die relative Konstanz des Inlandspreisniveaus und die Inflationsvermeidung als Notenbankziele fehlen. Die optimale Geldmenge bestimmt sich aus:

(12) 
$$
m_t^{opt} = E[m_t/\Omega_t] = m_{t-1} + \lambda_3 \cdot (y_t - y_{t-1})
$$

Die ermittelten Bestimmungsgleichungen des optimalen Geldangebots (10), (11) und (12) resultieren aus einem dynamischen Optimierungsmodell. Dieser Weg wurde eingeschlagen, um einen geschlossenen und theoretisch konsistenten Ansatz für die nachfolgende Analysen zu erhalten. Die in den Gleichungen (10) bis (12) aufgezeigten Verhaltensweisen sind jedoch auch ohne diesen theoretischen Überbau sinnvolle Beschreibungen der ökonomischen Entscheidungen von Wirtschaftssubjekten. Entsprechend sind die folgenden Ausführungen in den Abschnitten 4 und 5 nicht so restriktiv, wie es zunächst den Anschein hat.

# 3.3 Kontrollmechanismen und Fehlerkorrekturmodell

Im Abschnitt 2 wurde der Integrationsbegriff für Variablen definiert. Eine vom Grad d integrierte Variable weist als Differenz d-ter Ordnung einen stationären Prozeß auf. Die erste Differenz dieser I(d)-Variablen beschreibt somit eine I(d-1)-Größe. Mit Hilfe des Integrationsgrades können nun auch fehlerkorrigierende Verhaltensweisen charakterisiert werden. Zu diesem Zweck sollen die Werte des ersten Fehlerkorrekturterms  $\varepsilon_1$  (= m<sub>t</sub> -  $\sigma y_1$  - k) als Gleichgewichtsabweichungen verstanden werden.

Im Notenbankbeispiel entspricht die Divergenz  $\varepsilon$  gemäß Formel (6) der Inflationsrate ( $p_t - p_{t-1}$ ). Es sei nun unterstellt, daß die Zentralbank kein asymptotisches Divergieren der Inflationsrate zulassen kann. Entsprechend ist die Beziehung ( $m_t = \sigma y_t + k$ ) als eine Art Gleichgewicht zu interpretieren, bei dem Abweichungen allenfalls den Charakter stationärer Variablen annehmen dürfen. Der inflationäre Impuls  $\varepsilon$ , sollte bei Akzeptanz der obigen Annahme eine I(0)-Variable sein.

<sup>8</sup>Die Restriktion hat für die Parameter  $\theta_k$  in Gleichung (10) zur Folge:  $\theta_1 = 1/(1 + \lambda_2)$  und  $\theta_2 = 1$ .

 $-8-$ 

Mit Hilfe dieser Gleichgewichtsabweichungen können nun die sog. PID-Regulatoren bestimmt werden, die zur Beschreibung von fehlerkorrigierenden Verhaltensweisen dienen. Dabei steht das Kürzel "PID" für die proportionalen, die integralen und die derivativen Regulatoren zur Selbststeuerung des Verhaltens<sup>9</sup>. Es sei nun definiert:

(13) 
$$
IK_{t+s} = \sum_{k=0}^{s} E\big[ \varepsilon_{t+s-1-k} / \Omega_t \big] = \text{integraler Kontrollregulator}
$$

$$
PK_{t+s} = E\big[ \varepsilon_{t+s-1} / \Omega_t \big] = \text{proportionaler Kontrollregulator} = \Delta IK_{t+s}
$$

$$
DK_{t+s} = E\big[ \varepsilon_{t+s} - \varepsilon_{t+s-1} / \Omega_t \big] = \text{derivative } \text{Kontrollregulator} = \Delta PK_{t+s}
$$

$$
mit: \qquad \varepsilon_{t+s} = m_{t+s} - \sigma \cdot y_{t+s} - k
$$

Die oben ermittelten Geldangebotsentscheidungen können mit Hilfe der in Gleichung (13) definierten Terme beschrieben werden. Unter Beachtung der Investitionsgleichung (6) erhält man als alternative Darstellung von Verhaltensgleichung (10):

(14) 
$$
E[m_{t+s}-m_{t+s-1}/\Omega_t] = (m_{t-1}-m_{t-2})-r_i \cdot IK_{t+s}-r_p \cdot PK_{t+s}-r_d \cdot DK_{t+s}
$$

$$
r_i = \frac{\sigma \cdot (1-\theta_1) \cdot (1-\theta_2)}{(\sigma-\lambda_3) \cdot \theta_1 \cdot \theta_2}, \quad r_p = \frac{\sigma \cdot (1-\theta_1 \cdot \theta_2)}{(\sigma-\lambda_3) \cdot \theta_1 \cdot \theta_2}, \quad r_d = \frac{\sigma}{(\sigma-\lambda_3) \cdot \theta_1 \cdot \theta_2} -1
$$

Das Modell der Entscheidungsfindung der Notenbank beschreibt einen Regelmechanismus, der den jeweiligen Systemzustand (= Geldmenge) in Abhängigkeit von erwarteten Gleichgewichtsabweichungen (Inflationsimpulsen) korrigiert.

Bei diesem Kontrollmechanismus steht der mit  $r_p$  gewichtete Term der Gleichung (10) für die proportionale Kontrolle (P), deren korrigierender Einfluß einen Abbau der Ungleichgewichtssituation ermöglichen soll. Entsteht z.B. ein inflationärer Impuls  $(\varepsilon_{t+s-1})$ , erfolgt in der nächsten Periode eine proportionale Senkung des Geldangebots  $(m_{t+s})$ . Die integrale Kontrolle (I) wird durch das Gewicht r, erfaßt. Sie bedingt durch die Kumulierung vergangener Zielabweichungen eine Intensivierung des Abbaus von Ungleichgewichten. Der mit  $r_d$  multiplizierte Ausdruck beschreibt die derivative Kontrolle (D), die weniger dem Abbau von Ungleichgewichten als der Verstetigung des Anpassungsprozesses dient.

Beim Übergang von der Geldangebotsentscheidung nach Gleichung (10) zur Formel (11) bedingt die Restriktion ( $\lambda_1 = 0$ ) den Wegfall des zweiten Fehlerkorrekturterms. Die Geldangebotsanpassungen werden nicht mehr durch Abweichungen der Art (p. - q) beeinflußt. In der alternativen Darstellung des geplanten Notenbankverhaltens als Reflex auf erwartete Inflationsimpulse erhält man analog zu (14) für die Verhaltensgleichung (11) die Beziehung:

(15) 
$$
E[m_{t+s} - m_{t+s-1}/\Omega_t] = (m_{t-1} - m_{t-2}) - r_p \cdot PK_{t+s} - r_d \cdot DK_{t+s}
$$

$$
r_p = \frac{\sigma \cdot (1 - \theta_3)}{(\sigma - \lambda_3) \cdot \theta_3}, \quad r_d = \frac{\sigma}{(\sigma - \lambda_3) \cdot \theta_3} - 1
$$

<sup>9</sup>Eine Darstellung der PID-Kontrollregulatoren zur Stabilisierung ökonomischer Systeme ist bei Allen [1967], S. 342 ff zu finden.

-9-

Der Wegfall des zweiten Fehlerkorrekturterms, der eine explizite Kontrolle des Preisniveaus p. erlaubt, geht einher mit der Vernachlässigung der integralen Kontrolle. Berücksichtigt man die Beschränkungen ( $\lambda_1 = \lambda_2 = 0$ ) vereinfacht sich die Verhaltensgleichung (10) zur Formel (12), die durch das Fehlen beider Fehlerkorrekturterme geprägt ist. In der alternativen Darstellung der Zentralbankentscheidung mit Hilfe der PID-Regulatoren erhält man in diesem Fall:

(16) 
$$
E[m_{t+s} - m_{t+s-1}/\Omega_t] = (m_{t-1} - m_{t-2}) - \frac{\lambda_3}{\sigma - \lambda_3} \cdot DK_{t+s}
$$

Im Vergleich zur Gleichung (14) fehlen nun sowohl die integralen als auch die proportionalen Regulatoren, was sich in der Fehlerkorrekturdarstellung (12) durch eine Nichtberücksichtigung der expliziten Kontrolle des Preisniveaus p, und der Inflationsrate  $\Delta p_t$  (= m<sub>t</sub> - o·y<sub>t</sub> - k) in Form der beiden Fehlerkorrekturterme niederschlägt.

Zwischen den drei Kontrolltermen (IK, PK und DK) läßt sich eine Beziehung feststellen, die mit dem Konzept der Integration von Variablen aus Abschnitt 2 vergleichbar ist. Der proportionale Kontrollterm beschreibt die erste Differenz der integralen Kontrollgröße, während die derivative Kontrolle als erste Differenz der proportionalen Kontrollvariablen resultiert. Der Integrationsgrad der Kontrollregulatoren bestimmt die Intensität, mit der bestehende Gleichgewichtsabweichungen beseitigt werden.

Die Existenz differierender Integrationsgrade für die PID-Regulatoren in (14), (15) oder (16) schlägt sich in den korrespondierenden Fehlerkorrekturdarstellungen (10), (11) oder (12) im Auftreten besonderer Fehlerkorrekturterme nieder. Im untersuchten Notenbankbeispiel war der Inflationsimpuls e als Abweichung vom Gleichgewicht definiert. Eine proportionale Kontrolle der  $\varepsilon$  impliziert einen Fehlerkorrekturterm, der an der Inflationsrate (p<sub>t</sub> - p<sub>t-1</sub> =  $\gamma$ · $\varepsilon$ <sub>c</sub>) ausgerichtet ist. Die integrale Kontrolle bedingt dagegen einen Fehlerkorrekturterm, der Abweichungen bei den kumulierten Inflationsraten, also beim Preisniveau (p.) selbst, berücksichtigt. Ein Kontrollmechanismus, der die integrale Kontrolle wiederum als erste Differenz besitzt, müßte somit in der zusätzlichen Berücksichtigung eines Kontrollterms bezüglich der kumulierten Preisniveaugröße (=  $\Sigma_k$  p<sub>tk</sub>) resultieren. Bei der Spezifikation der Notenbankentscheidung in der Fehlerkorrekturform gemäß Gleichung (10) wäre die Ergänzung um einen dritten Fehlerkorrekturterm bezüglich dieser kumulierten Preisniveaugröße erforderlich.

Das Verhalten von Wirtschaftssubjekten läßt sich oft durch ein selbstregulierendes System wie in Gleichung (14) beschreiben, so daß für diese ökonomischen Aktivitäten auch Darstellungen in Form eines Fehlerkorrekturmodells existieren. Der gewählte Integrationsgrad bei den Kontrollmechanismen liefert dann Informationen, die bei der Spezifikation empirischer Modelle helfen. In Abschnitt 2 wurde zur Illustration des Kointegrationsbegriffs die Beziehung zwischen Konsumausgaben und verfügbarem Einkommen aufgezeigt. Der ermittelte Fehlerkorrekturterm gibt näherungsweise die Ersparnisentwicklung wieder. Wäre in der Darstellung der Konsumaktivitäten aber eine Intensivierung der Kontrolle notwendig, müßte eine Vermögensgröße (= Ersparniskumulation) in einem zusätzlichen Fehlerkorrekturterm berücksichtigt werden.

# 4 Einfluß der Variablen-Integrationsgrade

Die Notwendigkeit einen bestimmten Integrationsgrad bei den Kontrollmechanismen und damit eine bestimmte Form des Fehlerkorrekturmodells zu berücksichtigen, kann durch den Integrationsgrad der exogenen Variablen motiviert sein. Der Zusammenhang zwischen den Integrationsgraden der exogenen Variablen und den Kontrollregeln soll anhand des Notenbankbeispiels aus Abschnitt 3 verdeutlicht werden. Zunächst seien jedoch drei unterschiedliche Typen der exogenen Einkommensvariablen unterschieden, die hinsichtlich der gewählten Integrationsordnung variieren.

Mit der Kennung "Variablentyp A" soll die stationäre Einkommensvariable charakterisiert sein. Einen Integrationsgrad von 1 besitzt die Einkommensgröße, wenn vom "Variablentyps B" die Rede ist. Der "Variablentyp C" schließlich definiert eine Einkommensvariablen mit einem Integrationsgrad der Ordnung 2. Der datenerzeugende Prozeß der Einkommensvariablen y, soll sich durch eine stochastische Differenzengleichung zweiter Ordnung approximieren lassen. Es ergeben sich die folgenden AR(2)-Prozesse<sup>10</sup>:

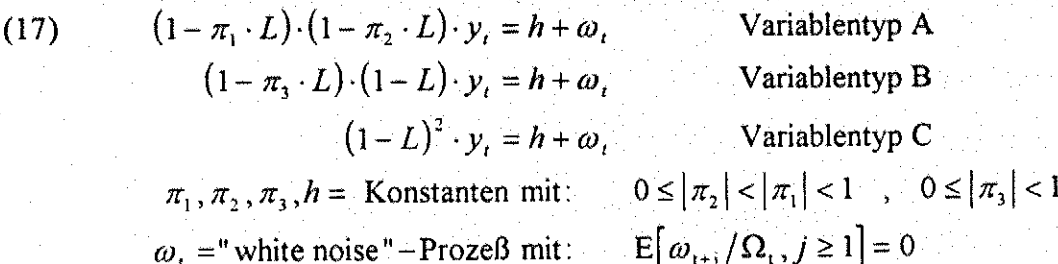

Im vorhergehenden Abschnitt wurde für die Darstellung der Aktivitäten von Wirtschaftssubjekten ein selbstregulierender PID-Kontrollmechanismus verwendet. Die optimale Entscheidung beschreibt eine Anpassung der Handlungsvariablen in Abhängigkeit der erwarteten Ungleichgewichte. Derartige Verhaltensweisen können jedoch nur optimal sein, wenn sie mit keiner laufenden Erhöhung der Abweichungen vom Gleichgewicht verbunden sind. Bei dem Notenbankbeispiel führte dies zur Ausrichtung des optimalen Geldangebots (m) an den zukünftig erwarteten Inflationsimpulsen (ε), die als Gleichgewichtsabweichungen fungieren. Die Optimalität der Geldmengensteuerung setzt voraus, daß divergierende Gleichgewichtsabweichungen in Form akzelerierender Inflation vermieden wird.

Die auf dem Kontrollmechanismus (14) basierenden Verhaltensweisen der Wirtschaftssubjekte müssen als Nebenbedingung ein asymptotisches Divergieren der erwarteten Ungleichgewichte verhindern, um als optimale Entscheidungen gelten zu können. Wird diese Nebenbedingung jedoch verletzt, sind die zugrundeliegenden Kontrollregeln für den Abbau der Ungleichgewichte zu schwach. Die Optimalität der Handlungen impliziert, daß der Integrationsgrad der Kontrollmechanismen entsprechend erhöht wird. Somit liefert die Annahme optimaler Verhaltensweisen

<sup>10</sup>Zum Begriff "white noise"-Prozeß vgl. Fußnote 3. Die Größe L beschreibt wieder den Lag-Operator.

 $-11-$ 

Informationen, die zur Festlegung der Integrationsordnung der Kontrollregulatoren dienen und damit eine theoretisch fundierte Spezifiaktion des Fehlerkorrekturmodells erlauben.

Die Wahl des geeigneten Integrationsgrads der Kontrollregel ist unmittelbar mit dem Integrationsgrad der exogenen Variablen verbunden. Die Zunahme des letzteren bewirkt eine Erhöhung der Variabilität der exogenen Variablen, weil nun Schocks auf die exogenen Variablen mit zunächst temporären Auswirkungen nach einer Zunahme des Integrationsgrads permanente Einflüsse ausüben können. Um diese ungleichgewichtsfördernde Entwicklung zu kompensieren, müssen in den Kontrollmechanismen die Reaktionen auf Ungleichgewichte mit eher temporärem Charakter durch intensivere Ungleichgewichtsreaktionen substituiert werden. Dies geschieht durch die Erhöhung des Integrationsgrads bei den Kontrollregeln.

Zur Veranschaulichung dient das Notenbankbeispiel in Verbindung mit den oben eingeführten Variablentypen A (= stationäre Variablen), B (= mit Grad 1 integrierte Variablen) und C (= mit Grad 2 integrierte Variablen) der exogenen Einkommensgröße (y). Bei einer Geldangebotsentscheidung in Form von Gleichung (10), die sowohl derivative, als auch proportionale und auch integrale Regulatoren umfaßt, führen alle drei datenerzeugenden Prozesse der Einkommensvariablen y, gemäß (17) zu den zukünftigen asymptotischen Gleichgewichtsabweichungen  $\varepsilon^{11}$ :

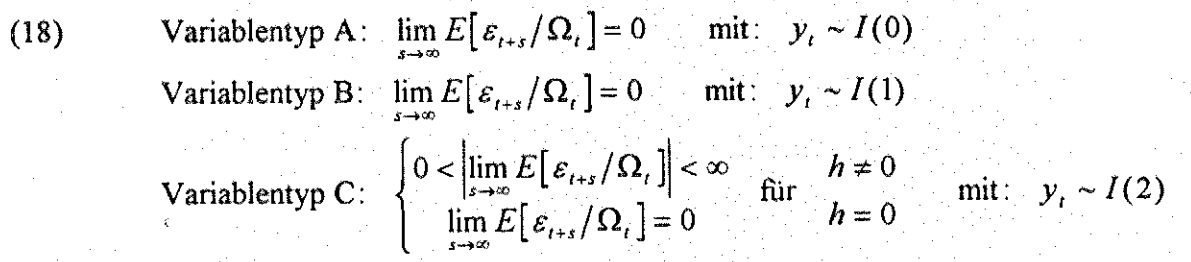

Bei allen drei Integrationsgraden der exogenen Einkommensvariablen verhindert das Verhalten gemäß Gleichung (9) ein Divergieren des erwarteten Ungleichgewichts. Der Integrationsgrad der Kontrollmechanismen ist in diesem Fall ausreichend hoch gewählt worden. Die beschrieben fehlerkorrigierenden Verhaltensweisen in den beiden Gleichungen (10) resp. (14) sind mit optimalen Entscheidungen vereinbar.

Der Wegfall des integralen Kontrollterms äußert sich in einer Geldangebotssteuerung in Form der Gleichungen (11) bzw. (15). Die resultierenden asymptotischen Gleichgewichtsabweichungen lauten in diesem Fall:

(19) Variablently P. 
$$
\lim_{s \to \infty} E[\varepsilon_{t+s} / \Omega_t] = 0 \quad \text{mit} \quad y_t \sim I(0)
$$
  
Variablently P. 
$$
\begin{cases} 0 < \left| \lim_{s \to \infty} E[\varepsilon_{t+s} / \Omega_t] \right| < \infty \\ \lim_{s \to \infty} E[\varepsilon_{t+s} / \Omega_t] = 0 \quad < h \neq 0 \\ \lim_{s \to \infty} E[\varepsilon_{t+s} / \Omega_t] = 0 \quad > h = 0 \end{cases} \quad \text{mit} \quad y_t \sim I(1)
$$
  
Variablently P. 
$$
\left\{ \left| \lim_{s \to \infty} E[\varepsilon_{t+s} / \Omega_t] \right| = \infty \quad > h \neq 0 \\ \lim_{s \to \infty} E[\varepsilon_{t+s} / \Omega_t] = 0 \quad > h = 0 \end{cases} \quad \text{mit} \quad y_t \sim I(2)
$$

<sup>11</sup>Die Herleitung der asymptotischen Erwartungsfehler bei rationalen Erwartungen finden sich im Anhang.

 $-12-$ 

Das Fehlen der integralen Kontrolle führt bei Existenz von exogenen Variablen mit einem Integrationsgrad von 2 zu divergierenden Ungleichgewichten. Entsprechend ist im allgemeinen eine Entscheidung gemäß Gleichung (11) verknüpft mit der Annahme optimierender Verhaltensweisen nicht mit I(2)-Variablen vereinbar. Der Einsatz von (11) als Schätzansatz zur Analyse von Daten mit I(2)-Charakter ist dann eine Fehlspezifikation. Bei den I(1)- und I(0)-Variablen kann der Ansatz (11) aufgrund dieser Erwägungen nicht verworfen werden.

Die Notenbankaktivitäten in Gestalt der Gleichungen (12) bzw. (16) sind durch eine Abstinenz von integraler und der proportionaler Kontrolle charakterisiert. Die erwarteten Gleichgewichtsabweichungen ergeben sich zu:

(20) Variablently P. 
$$
\left|\lim_{s \to \infty} E[\varepsilon_{t+s}/\Omega_t]\right| < \infty
$$
 mit  $y_t \sim I(0)$   
\nVariablently B:  $\left\{\begin{array}{l}\left|\lim_{s \to \infty} E[\varepsilon_{t+s}/\Omega_t]\right| = \infty & h \neq 0\\0 < \left|\lim_{s \to \infty} E[\varepsilon_{t+s}/\Omega_t]\right| < \infty & \text{für } h = 0 \end{array}\right.$   
\nVariablently P.  $\left|\lim_{s \to \infty} E[\varepsilon_{t+s}/\Omega_t]\right| = \infty$  mit:  $y_t \sim I(2)$ 

Im allgemeinen bedingen bei diesen Verhaltensgleichungen die I(1)- und I(2)-Variablen divergierende Ungleichgewichte. Ein empirischer Ansatz gemäß der Gleichung (12), also ein Differenzenregressionsansatz, liefert bei integrierten Variablen in dieser Fall keine sinnvolle Spezifikation zur empirischen Analyse. Dies kann nicht verwundern, weil die Annahme, daß sich optimales Verhalten in einem asymptotisch konvergierenden Ungleichgewicht  $\varepsilon_i$  (= m<sub>t</sub> -  $\sigma y_i$  - k) äußert, bedingt zwischen den Modellvariablen m, und y, eine Kointegrationsbeziehung. Mit der Differenzenregression mißlingt aber eine sinnvolle Erfassung dieser gleichgewichtigen Kointegrationsbeziehung.

Die Ausführungen zum Zentralbankbeispiel deuten auf einen möglichen Zusammenhang zwischen dem Integrationsgrad der Modellvariablen sowie dem Integrationsgrad der Kontrollmechanismen. Die Erhöhung des Integrationsgrads bei der exogenen Einkommensvariablen um eine Einheit erfordert einen entsprechenden Anstieg bei den Integrationsgraden der Kontrollregulatoren. Diese Beziehung resultiert aus der Annahme, daß sich Verhaltensweisen von Wirtschaftssubjekten als Anpassungsreaktionen auf Ungleichgewichtssituationen der Vergangenheit darstellen lassen und sich die Optimalität dieser Entscheidungen in der Verhinderung divergenter Gleichgewichtsabweichungen äußert<sup>12</sup>.

Für den Ökonometriker, der diese Aktivitäten abschätzen will, bedingen die obigen Überlegungen Zusatzinformationen, die bei der Spezifikation des empirischen Ansatzes Berücksichtigung finden sollten. Durch den empirisch bestimmbaren Integrationsgrad der Datengrößen läßt sich auf den mindestens erforderlichen Integrationsgrad bei den Kontrollmechanismen schließen. Dieser wiederum enthält Informationen zur Gestaltung der Fehlerkorrekturterme im Rahmen eines dynamischen Modells sowie den relevanten Modellvariablen.

<sup>12</sup>Salmon [1982], S. 616 ff zeigt die Allgemeingültigkeit dieses Ergebnisses.

 $-13 -$ 

# 5 Langfristbeziehungen und Variablenstationarität

### 5.1 Modell mit unbeobachtbaren Erwartungsvariablen

Der Reiz der Fehlerkorrekturdarstellung zur ökonometrischen Analyse dynamischer Beziehungen ist vor allem durch zwei Aspekte determiniert. Einerseits weisen viele ökonomische Zeitreihen die stochastischen Eigenschaften integrierter Zufallsprozesse auf. Für die empirische Analyse dieser Daten stehen spezielle Schätzverfahren zur Verfügung, die als Spezifikationsform das Fehlerkorrekturmodell benutzen. Bei integrierten Zeitreihen ist die Verwendung dieser Schätzverfahren besonders sinnvoll, weil Regressionsanalysen mit dem traditionell ausgerichteten Instrumentarium die Gefahr bedingt, Nonsensregressionen ("spurious regressions") zu realisieren<sup>13</sup>.

Andererseits ermöglicht die Spezifikation in der Fehlerkorrekturform die direkte Erfassung der kurz- und langfristigen Reaktionen im dynamischen Anpassungsprozeß. Dieser Aspekt macht die Schätzverfahren für die Fehlerkorrekturspezifikation auch bei empirischen Untersuchungen mit stationären Zeitreihen interessant. Daher erlauben diese Verfahren eine direkte Abschätzung der Parameter und ihrer Schätzfehler des "steady state"-Gleichgewichts<sup>14</sup>. Die unmittelbare Erfassung der langfristigen Gleichgewichtsbeziehungen in einem Schätzansatz dient aber auch der Berücksichtigung wirtschaftstheoretischer Überlegungen, die sich im Regelfall auf Aussagen im Gleichgewicht beziehen. Diese Theorieinformationen zur "steady state"-Situation sind bei der Schätzung der langfristigen Reaktionen als Parameterrestriktionen nutzbar und ermöglichen die Prüfung auf Vereinbarkeit der Theorieaussagen mit der konkreten Datenlage. Die Spezifikation der Parameterbeschränkung erfolgt üblicherweise mit einem empirischen Ansatz in der Fehlerkorrekturform.

Die Übereinstimmung zwischen den langfristigen Reaktionskoeffizienten sowie den Parastationären Zufallsprozeß gleichen und in Form von Erwartungsgrößen in das Modell eingehen. In diesem Fall führt die Endogenisierung der Erwartungsgrößen zu einer Darstellung des Modells, in dem die langfristigen Reaktionen außer den zu erfassenden Gleichgewichtsparametern auch solche Parameter des Erwartungbildungsprozesses widerspiegeln. Bei stationären Variablen äußert sich diese zusätzliche Einflußnahme in verzerrten Werten der kurz- und langfristigen Reaktionskoeffizienten, während bei integrierten Modellvariablen nur die kurzfristigen Reagibilitäten dieser Verzerrung unterliegen. Die Determinanten der Erwartungsbildung besitzen die unerwünschte Eigenschaft aber nur, wenn sie für die Erwartungsgrößen kein "steady state"-Gleichgewicht charakteriesieren<sup>15</sup>.

13Zu diesen Problemen vgl. Banerjee u.a. [1993], S. 70 ff.

<sup>&</sup>lt;sup>14</sup>Mit den Bewley-transformierten Variablen ist z.B. eine direkte Schätzung der langfristigen Reaktionsparameter möglich, die numerisch identische Resultate wie die traditionellen "autoregressive distributed lag"-Ansätze liefern. Vgl. hierzu Banerjee u.a. [1993], S. 55 ff.

<sup>&</sup>lt;sup>15</sup> Auf die Probleme der Darstellung dynamischer Beziehungen im Fehlerkorrekturmodell zwischen stationären Variablen weist Nickell [1985], S. 126, hin.

Für den Ökonometriker impliziert dieses Resultat, daß Spezifikationen des Fehlerkorrekturmodells, die eine Restringierung der langfristigen Reaktionsparameter aufweisen, bei Verwendung stationärer Zeitreihen zu verzerrten Schätzergebnissen führen können. Vorsicht ist inbesondere geboten, wenn a priori nicht auszuschließen ist, daß die zugrundeliegenden Theorieinformationen auf nicht direkt beobachtbaren Zukunftsgrößen basieren. Diese Beziehungen sollen wieder mit Hilfe des Notenbankbeispiels und den Einkommenstypen aus den Abschnitten 3 und 4 verdeutlicht werden.

Im Gegensatz zum Abschnitt 3 berücksichtigt die Notenbank bei ihrem Geldangebotskalkül auch die zukünftigen Konsequenzen ihrer Entscheidung ( $0 \le \beta \le 1$ ). Zur Beschränkung des rechnerischen Aufwands wird auf eine Erfassung von integralen Kontrollregeln bei der optimalen Geldangebotsentscheidungen verzichtet ( $\lambda_1 = 0$ ). Ausgehend von der Bedingung (10) sowie der zusätzlichen Annahme ( $\sigma > \lambda$ ) resultiert die Geldangebotsentscheidung:

(21) 
$$
\Delta m_t^{opt} = \lambda_3 \cdot \Delta y_t + (\chi - \lambda_3) \cdot (x_t - y_{t-1}) - (1 - \xi_5) \cdot (m_{t-1} - \sigma \cdot y_{t-1} - k)
$$
  
\n*mit*: 
$$
x_t = (1 - \beta \cdot \xi_5) \cdot \left( \sum_{s=0}^{\infty} (\beta \cdot \xi_s)^s \cdot E[y_{t+s}/\Omega_t] \right)
$$
  
\n
$$
\chi = \lambda_3 + (\sigma - \lambda_3) \cdot (1 - \xi_5) \qquad , \qquad 0 < \xi_5 < 1 \quad , \quad \xi_5 = \xi_5 (\lambda_2, \beta)
$$

Die Geldangebotsentwicklung ist neben dem Einkommen der laufenden und vorherigen Perioden noch durch die Größe x, determiniert. Diese Variable, die als gewichtete Summe der zukünftig erwarteten Realeinkommen gebidet wird, ist als Periodeneinkommen der Zukunft zu interpretieren.

Bei einer als temporär eingeschätzten Erhöhung des Einkommens (d.h.  $y_t > x_t \approx y_{t-1}$ ) paßt die Zentralbank die Geldmenge unmittelbar um das  $\lambda_3$ -fache des Einkommensschocks an. Identifiziert die Notenbank hingegen den Einkommenszuwachs als permanent (d.h.  $y_t = x_t > y_{t-1}$ ) ergibt sich der kurzfristige Einkommenselastizität des Geldangebots als Summe der Koeffizienten der beiden Terme  $(y_i - y_{i,j})$  und  $(x_i - y_{i,j})$ , also zu  $\chi$ . Ein ursprüngliches "steady state"-Gleichgewicht stellt sich nach einem permanenten Einkommensschock wieder ein, sobald die Geldmenge langfristig um das σ-fache der exogenen Einkommensänderung zugenommen hat. Der Anpassungsprozeß ist durch eine laufende Korrektur des optimalen Geldmengenzuwachses um das (1 - ξ.)-fache der Abweichungen vom Gleichgewicht geprägt.

Diese Verhaltensgleichung (23) in der Fehlerkorrekturform ist das Ergebnis einer theoretischen Untersuchung, wobei sich das Hauptinteresse auf die Bestimmung der Werte der langfristigen Einkommenselastizität des Geldangebots o konzentrieren dürfte. Die Gleichung (23) ist jedoch als Ansatz für empirische Untersuchungen ungeeignet, weil für die Variable des zukünftigen Durchschnittseinkommens x, keine brauchbaren Datengrößen zur Verfügung stehen. Zur Lösung dieses Problems muß der Erwartungsbildungsprozeß für die Größe x endogenisert werden. Für die Notenbank sei unterstellt, daß sie den datenerzeugenden Prozeß der Einkommensvariablen y, durch einen autoregressiven Zufallsprozeß zweiter Ordnung approximieren kann und eine rationale Erwartungsbildung realisiert.

 $-15 -$ 

### 5.2 Verzerrungen bei stationären Variablen

Zur Ermittlung des Einflusses der Stationarität der Modellvariablen auf die Darstellungsgüte werden für die Einkommensvariable y<sub>t</sub> zwei Fälle untersucht. Zunächst soll diese Variable durch einen stationären datenerzeugenden Prozeß approximiert werden. Die sich hieraus ergebenden Konsequenzen für die Darstellung der Gleichung (21) sind zu vergleichen mit dem Fall einer Einkommensvariablen, die einen Integrationsgrad von 1 besitzt. Zur Unterscheidung seien die aus Abschnitt 4 bekannten Variablentypen A (= stationäre Variablen) und B (= mit Grad 1 integrierte Variablen) verwendet.

In Gleichung (17) wurde für den "Variablentyp A" der Einkommensgröße der folgende AR(2)-Prozeß unterstellt:

(17*a*<sup>\*</sup>) 
$$
(1 - \pi_1 \cdot L) \cdot (1 - \pi_2 \cdot L) \cdot y_t = h + \omega_t = (1 - \pi_1) \cdot (1 - \pi_2) \cdot q + \omega_t
$$

$$
\pi_1, \pi_2, q = \text{beliebige Konstanten mit: } 0 \le |\pi_2| < |\pi_1| < 1
$$

$$
\omega_t = \text{white noise} - \text{ProzeB mit: } E[\omega_{t+1}/\Omega_t, j \ge 1] = 0
$$

Eine Lösung dieser Differenzengleichung (17a') für die Größe y<sub>t+s</sub> in Abhängigkeit der zu dem Zeitpunkt t bekannten Einkommenswerte erhält man durch iteratives Eliminieren der in t noch nicht bekannten Variablenwerte von y. Es ergibt sich hier:

(22) 
$$
y_{t+s} = q + z_1 \cdot \pi_1^{s+1} + z_2 \cdot \pi_2^{s+1} + \sum_{j=0}^{s-1} \frac{\pi_1^{j+1} - \pi_2^{j+1}}{\pi_1 - \pi_2} \cdot \omega_{t+s-j}
$$

$$
z_1 = \frac{(y_t - q) - \pi_2 \cdot (y_{t-1} - q)}{\pi_1 - \pi_2} \qquad , \qquad z_2 = \frac{(y_t - q) - \pi_1 \cdot (y_{t-1} - q)}{\pi_1 - \pi_2}
$$

Die Bildung rationaler Erwartungen schlägt sich in Gleichung (22) in der Vernachlässigung der Werte  $\omega_{t+s}$  nieder, die nicht mit Hilfe der zum Zeitpunkt t verfügbaren Informationen  $\Omega_t$  prognostizierbar sind. Die rationalen Erwartungen der stationären Einkommensvariablen lautet:

(23) 
$$
E[y_{t+s}/\Omega_t] = q + z_1 \cdot \pi_1^{s+1} + z_2 \cdot \pi_2^{s}
$$

Das zukünftige durchschnittliche Periodeneinkommen x wurde in der Gleichung (21) als gewichtete Summe der rationalen Erwartugen von y<sub>1</sub> definiert. Mit Hilfe von Formel (23) resultiert das Zukunftseinkommen aus den Komponenten.

(24) 
$$
x_{t} = y_{t} + (1 - \mu_{0}) \cdot (q - y_{t}) + \mu_{1} \cdot (q - y_{t-1})
$$

$$
\mu_{0} = \frac{1 - \beta \cdot \xi_{s}}{(1 - \beta \cdot \xi_{s} \cdot \pi_{1}) \cdot (1 - \beta \cdot \xi_{s} \cdot \pi_{2})}, \qquad \mu_{1} = \beta \cdot \xi_{s} \cdot \pi_{1} \cdot \pi_{2} \cdot \mu_{0}
$$

Die Substitution der latenten Variablen  $x<sub>t</sub>$  in der Verhaltensgleichung (21) gibt das optimale Geldangebot auf Basis der zum Zeitpunkt t verfügbaren Informationen wieder. Diese Elemente der Informationsmenge  $\Omega$ , sind annahmegemäß Variablen, für die Beobachtungswerte existieren. Entsprechend stellt die resultierende Geldangebotsgleichung einen Ansatz für empirische Untersuchungen dar. Einsetzen der in Beziehung (24) definierten Zukunftseinkommen in der Gleichung (21) führt zu:

(25) 
$$
\Delta m_i^{opt} = \mu_3 \cdot q + \mu_4 \cdot \Delta y_t - (1 - \xi_5) \cdot (m_{t-1} - \mu_5 \cdot y_{t-1} - k)
$$
  
mit: 
$$
\mu_3 = (\sigma - \lambda_3) \cdot (1 - \xi_5) \cdot (1 - \mu_0 + \mu_1)
$$

$$
\mu_4 = \lambda_3 + (\sigma - \lambda_3) \cdot (1 - \xi_5) \cdot \mu_0 > \lambda_3 + (\sigma - \lambda_3) \cdot (1 - \xi_5) = \chi
$$

$$
\mu_5 = \sigma - (\sigma - \lambda_3) \cdot (1 - \mu_0 + \mu_1) < \sigma
$$

Die Gleichung (25) ist eine Darstellung der Theoriegleichung (21) bei einer Reduktion der Modellvariablen auf die Elemente der unterstellten Informationsmenge  $\Omega_{t}$  (= beobachtbare Grössen), wenn die Notenbank rationale Erwartungen realisiert. Geht man vereinfachend von der Annahme der schwachen Exogenität der Variablen y<sub>t</sub> bezüglich der Parameter  $\mu_4$  und  $\mu_5$  der Gleichung (25) aus<sup>16</sup>, beschreiben diese beiden Koeffizienten die zu erwartenden Schätzer des Fehlerkorrekturmodells in der Spezifikation (25). Bei der Abschätzung der dynamischen Beziehung zwischen den Variablen m und y interpretiert man die Koeffizienten  $\mu_4$  und  $\mu_5$  als Realisationen der kurz- bzw. langfristigen Reaktionskoeffizienten  $\chi$  bzw.  $\sigma$ . Eine wahre Theorieaussage, die an einen bestimmten σ-Wert gebunden ist, wird u.U. als unvereinbar mit den Daten angesehen, weil der empirische Langfristparameter  $\mu$ , den interessierenden Theorieparameter  $\sigma$ tendenziell unterschätzt.

### 5.3 Verzerrungen bei integrierten Variablen

Wird hingegen statt einer stationären Einkommensgröße eine integrierte Variable unterstellt, tritt diese Verzerrung lediglich bei der Darstellung der kurzfristigen Dynamik auf. Hierzu sei zunächst eine mit der Ordnung 1 integrierte Einkommensgröße y, betrachtet, die gemäß der Gleichung (17) mit dem "Variablentyp B" charakterisiert wurde:

 $(1 - \pi, L) \cdot (1 - L) \cdot y = h + \omega, = (1 - \pi, L) \cdot g + \omega,$  $(17b')$  $\pi_3$ , g = beliebige Konstanten mit:  $0 \le |\pi_3| < 1$  $\omega_i =$ " white noise" - Prozeß mit:  $E[\omega_{i+j}/\Omega_i, j \ge 1] = 0$ 

Die durch diesen "Variablentyp B" determinierten rationalen Erwartungen sind analog zu den Gleichungen (23) und (24) gegeben durch:

(26) 
$$
E[y_{t+s}/\Omega_t] = y_t + s \cdot g + \frac{\pi_3 \cdot (1 - \pi_3^*)}{1 - \pi_3} \cdot [(y_t - y_{t-1}) - g]
$$

(27) 
$$
x_{t} = y_{t} + \frac{\beta \cdot \xi_{5}}{1 - \beta \cdot \xi_{5}} \cdot g + \frac{\beta \cdot \xi_{5} \cdot \pi_{3}}{1 - \beta \cdot \xi_{5} \cdot \pi_{3}} \cdot [(y_{t} - y_{t-1}) - g]
$$

<sup>16</sup>Die schwache Exogenität erlaubt die Verwendung eines Eingleichungsschätzverfahrens bei Ansatz (25). Zu diesem statistischen Exogenitätskonzept vgl. Banerjee 1.a. [1993], S. 17 ff.

Auch in diesem Fall ist in der Verhaltensgleichung (21) die unbeobachtbare Größe des zukünftigen Durchschnittseinkommens x, durch die Erwartungen gemäß der Beziehung (26) zu substituieren. Das optimale Notenbankverhalten spiegelt sich in dem folgenden als Fehlerkorrekturmodell wider:

(28) 
$$
\Delta m_t^{opt} = \mu_{6} \cdot g + \mu_{7} \cdot \Delta y_{t} - (1 - \xi_{5}) \cdot (m_{t-1} - \mu_{8} \cdot y_{t-1} - k)
$$
  
\n
$$
\mu_{6} = (\sigma - \lambda_{3}) \cdot (1 - \xi_{5}) \cdot \frac{\beta \cdot \xi_{5} \cdot (1 - \pi_{3})}{(1 - \beta \cdot \xi_{5} \cdot \pi_{3}) \cdot (1 - \beta \cdot \xi_{5})}
$$
  
\n
$$
\mu_{7} = \lambda_{3} + (\sigma - \lambda_{3}) \cdot (1 - \xi_{5}) \cdot \frac{1}{1 - \beta \cdot \xi_{5} \cdot \pi_{3}} > \chi \qquad \mu_{8} = \sigma
$$

Diese Darstellung zeigt die zu erwartenden Schätzungen, wenn die dynamische Beziehung der integrierten Variablen m, und y, mit Hilfe eines geeigneten Ansatzes geschätzt wird. Im Gegensatz zu (25) entspricht nun der geschätzte langfristige Reaktionskoeffizient tendenziell den interessierenden Theorieparameter o, so daß auch theoretisch motivierte Restriktionen bezüglich  $\sigma$  mit dem Fehlerkorrekturmodell (28) empirisch überprüfbar sind<sup>17</sup>.

Obwohl die beiden Schätzansätze (25) und (28) auf der Verhaltensgleichung (21) basieren, ergeben sich die oben erwähnten Divergenzen zwischen Schätzkoeffizienten und den theoretischen Parametern. Die bei der Schätzung von (25) oder (28) auftretenden Verzerrungen in den Schätzkoeffizienten werden dabei durch die fehlende schwache Exogenität der Variablen y, für die eigentlich interessierenden Parameter  $\chi$  und  $\sigma$  verursacht<sup>18</sup>. Um die drohenden Konsequenzen aufzuzeigen, kann man die Ansätze (25) oder (28) als vereinfachte Darstellungen der Verhaltensfunktion (21) interpretieren. Der Übergang von (21) vollzieht sich durch die Substitution der Erwartungsgröße x, durch das aktuell beobachtete Einkommen y, und einer Erweiterung der Gleichungen (25) bzw. (28) um eine (gedachte) latente Variable. Weil die (imaginäre) latente Variable im allgemeinen nicht stochastisch unabhängig von der Einkommensvariablen y<sub>t</sub> ist, ergeben sich die oben beschriebenen Verzerrungen zwischen den Schätz- und Theorieparametern.

Dieses Problem tritt grundsätzlich bei der Verwendung stationärer als auch integrierter Zeitreihen auf. Hinsichtlich der Verzerrungen bei den langfristigen Reaktionskoeffizienten sind jedoch nur die Ansätze mit stationären Variablen betroffen. Die Eigenschaft der Integration bei den Einkommensvariablen bewirkt ein asymptotisches Verschwinden der Verzerrungen bei der Koeffizientenschätzung für die langfristige Reaktion<sup>19</sup>. Bei integrierten Variablen tritt eine Divergenz nur zwischen den kurzfristigen Schätz- und Theorieparametern auf.

Die Stärke der Verzerrung hängt u.a. ab von den Abweichungen der Einkommensvariablen einer gleichgewichtigen Entwicklung. Es sind letztlich die nicht prognostizierbaren Einflüsse im datenerzeugenden Prozeß von  $y_t$  (also die  $\omega_t$ ), die eine fehlende Übereinstimmung von  $x_t$  und  $y_t$ 

<sup>18</sup>Vgl. Hendry/Neale [1988] , S. 810 ff.

<sup>&</sup>lt;sup>17</sup>Dieses Ergebnis besitzt auch für allgemeinere Darstellungen dynamischer Beziehungen mit rationalen Erwartungen Relevanz. Vgl. hierzu Hendry/Neale [1988], S. 808 f.

<sup>&</sup>lt;sup>19</sup>Vgl. Hendry/Neale [1988], S. 815.

hervorrufen und die Schätzprobleme auslösen. Diese Beziehung kann am Ansatz (28) verdeutlicht werden, wenn für die integrierte Einkommensvariable y, "steady state"-Gleichgewicht angenommen wird. Im Gleichgewicht muß y<sub>t</sub> mit der konstanten Zuwachsrate g ansteigen.

(29) 
$$
y_t - y_{t-1} = y_{t-1} - y_{t-2} = g \implies x_t = y_t + \frac{\beta \cdot \xi_s}{1 - \beta \cdot \xi_s} \cdot g
$$

Die Berücksichtigung der Gleichgewichtsbedingung (29) in der Verhaltensgleichung (28) zeigt das Fehlerkorrekturmodell bei Vernachlässigung der nicht prognostizierbaren Einkommenseffekte (ω,). Das optimale Geldangebotsverhalten drückt sich im Gleichgewicht in der folgenden fehlerkorrigierenden Darstellung aus:

(30) 
$$
\Delta m_t^{opt} = \mu_7' \cdot \Delta y_t - (1 - \xi_5) \cdot (m_{t-1} - \mu_8 \cdot y_{t-1} - k)
$$
  
 
$$
mit: \qquad y_t = y_{t-1} + g \qquad , \qquad \mu_7' = \chi \qquad , \qquad \mu_8 = c
$$

In der Fehlerkorrekturdarstellung mit der gleichgewichtigen Einkommensvariablen entsprechen die kurz- und langfristigen Reaktionskoeffizienten den intendierten Theorieparametern. Die mit Ansatz (28) geschätzten Koeffizienten wären in diesem Fall einer gleichgewichtigen Einkommensentwicklung unverzerrt. Entsprechend erhält man für die stationäre Einkommensvariable das "steady state"-Gleichgewicht, wenn folgende Bedingung erfüllt ist:

(31) 
$$
y_t = y_{t-1} = y_{t-2} = q \implies x_t = y_t = q
$$

Mit Hilfe dieser Gleichgewichtsbedingung (31) entwickelt sich die Geldangebotsgleichung (25) ebenfalls zur Beziehung (30), wenn dort "g =  $\Delta y$  = 0" gesetzt wird.

Bei dynamischen Beziehungen von Variablen, die sich teilweise auf die erwarteten zukünftigen Realisationen dieser Größen beziehen, können zwischen dem theoretischen Modell und dem empirischen Schätzansatz Divergenzen in den Parametern auftreten. Eine Substitution der Erwartungen durch Konstrukte aus beobachtbaren Variablen, wie dies z.B. im Rahmen der rationalen Erwartungsbildung realisiert wird, bedingt das Fehlen der schwachen Exogenität der beobachtbaren Variablen für die kurz- und langfristigen Reaktionsparameter des theoretischen Modells. Eine empirische Analyse mit dem resultierenden Ansatz wird im allgemeinen zu einer Verzerrung bei der Abschätzung der Reaktionskoeffizienten führen.

Für die angewandte Ökonometrie sind diese Überlegungen primär bei der Restringierung von Schätzansätzen aufgrund theoretischer Aspekte von Bedeutung. Werden für dynamische Modelle mit rationalen Erwartungen die empirischen Analysen anhand stationärer Zeitreihen vollzogen, können zwischen den Schätzungen und den interessierenden Theorieparametern Divergenzen auftreten. Die Restringierung der Schätzungen bzw. die empirischen Überprüfung von Theorieaussagen aufgrund theoretischer Gleichgewichtseigenschaften ist problematisch. Etwas positiver fällt die Beurteilung der wirtschaftstheoretisch motivierten Beschränkungen der Langfristkoeffizienten bei Verwendung integrierter Variablen aus. In diesem Fall stimmen die empirischen Koeffizienten mit den Parametern des "steady state"-Gleichgewichts überein.

## 6 Fazit

Die Möglichkeiten der Spezifikation ökonometrischer Zeitreihenmodelle mit Informationen aus der Wirtschaftstheorie beschränkt sich oft auf die Festlegung der relevanten Variablen des theoretischen Modells und ihrer Beziehungen im Gleichgewicht. Diese Informationen werden ohne Berücksichtigung stochastischer Eigenschaften der Daten auf den Schätzansatz übertragen. Jedoch ermöglicht insbesondere die Eigenschaft der Integration bei Zeitreihen die Bestimmung von empirischen Spezifikationen, die mit theoretischen Erwägungen nicht unbedingt vereinbar sind.

Der Integrationsgrad der Daten kann Anhaltspunkte für die erforderliche Intensität fehlerkorrigierender Mechanismen im Verhalten der Wirtschaftssubjekte liefern. Diese Kontrollregeln sind mit konkreten Formen eines Fehlerkorrekturmodells, das zur Darstellung der interessierenden ökonomischen Aktivitäten dient, verbunden.

Bei stationären Variablen ist der Einsatz wirtschaftstheoretisch motivierter Restriktionen in den Schätzansätzen problematisch, wenn die Theorie auf endogenisierte Erwartungen basiert. Wird das Modell hingegen mit integrierten Zeitreihen analysiert, können zumindest Theorieaussagen zur Gleichgewichtssituation bei diesen Schätzungen berücksichtigt werden.

# **Anhang**

Optimierungsansatz (Abschnitt 3)

Das optimale Geldangebotsverhalten soll durch die Minimierung der folgenden Verlustfunktion beschrieben werden:

 $(a)$ 

 $(1b)$ 

$$
V_0 = \sum_{i=0}^{\infty} E\big[\beta^i \cdot f(m_i, m_{i-1}, pt)/\Omega_i\big]
$$
  
\n
$$
\Omega_t = \big\{y_t, y_{t-1}, y_{t-2}, ..., m_{t-1}, m_{t-2}, m_{t-3}, ..., p_{t-1}, p_{t-2}, p_{t-3}, ...\big\}
$$
  
\n
$$
f(m_i, m_{i-1}, p_{t-1}) = \lambda_2 \cdot (m_i - \sigma \cdot y_t - k)^2 - 2 \cdot \lambda_3 \cdot (m_i - m_{t-1}) \cdot (y_t - y_{t-1}) + \lambda_1 \cdot (p_t - q)^2 + (m_t - m_{t-1})^2
$$
  
\n
$$
0 \le \lambda_1, \lambda_2, \lambda_3, ..., \sigma > \lambda_3, ..., \sigma \le \beta < 1
$$

Die Beziehung zwischen den beiden endogenen Variablen m und p ist gegeben durch:

$$
(2) \hspace{1cm} p_t - p_{t-1} = \Delta p_t = \gamma \cdot (m_t - \sigma \cdot y_t - k)
$$

Unter Zuhilfenahme von Gleichung (2) läßt sich die Variable m in der Funktion (1b) eliminieren, was zu der Differenzengleichung zweiter Ordnung für die endogene Variable p führt. Die entstehende Gleichung besitzt die Form:

(1c) 
$$
\tilde{f}(p_t, p_{t-1}, p_{t-2}) = \lambda_2 \cdot \left(\frac{\Delta p_t}{\gamma}\right)^2 - 2 \cdot \lambda_3 \cdot \left(\sigma \cdot \Delta y + \frac{\Delta^2 p_t}{\gamma}\right) \cdot (\Delta y_t) + \lambda_1 \cdot (p_t - q)^2 + \left(\sigma \cdot \Delta y + \frac{\Delta^2 p_t}{\gamma}\right)^2
$$

Die mit Hilfe von Gleichung (1c) bestimmte Verlustfunktion wird minimiert, wenn die notwendige Bedingung ( $\partial V_o/\partial p_i = 0$ ) erfüllt ist<sup>20</sup>. Diese sog. Euler-Bedingung führt schließlich zu:

(3) 
$$
E\left[\left(L-\beta\right)\cdot\left(1-L\right)\cdot\left(m_{i+1}-\lambda_{3}\cdot y_{i+1}\right)/\Omega_{i}\right]+\n+E\left[\lambda_{1}\cdot\gamma\cdot\left(p_{i}-q\right)+\lambda_{2}\cdot\left(L-\beta\right)\cdot\left(m_{i+1}-\sigma\cdot y_{i+1}-k\right)/\Omega_{i}\right]=0
$$
\n
$$
\text{mit:}\quad E\left[L^{*}\cdot m_{i+h}/\Omega_{i}\right]=L^{*}\cdot E\left[m_{i+h}/\Omega_{i}\right]=E\left[m_{i+h-s}/\Omega_{i}\right]
$$

Die Transversalitätsbedingung erfordert für die Variablen m resp. p Lösungen, die eine exponentielle Ordnung kleiner dem Faktor  $(1/\beta)$  aufweisen.

Aus den Gleichungen (2) und (3) erhält man die Beziehung zwischen der Geldmengengröße m und der Realeinkommensvariablen y als Differenzengleichung:

(4) 
$$
H_1(L) \cdot E[m_{i+1}/\Omega_i] = G_1(L) \cdot E[y_{i+1}/\Omega_i] + \lambda_1 \cdot \gamma^2 \cdot k \quad \text{mit}
$$

$$
H_1(L) = [(\beta - L) \cdot (1 - L)]^2 - \lambda_2 \cdot (\beta - L) \cdot (1 - L) \cdot L + \lambda_1 \cdot \gamma^2 \cdot L^2 = \beta^2 \cdot \left( \prod_{k=1}^4 (1 - \xi_k \cdot L) \right)
$$

$$
G_1(L) = \lambda_3 \cdot [(\beta - L) \cdot (1 - L)]^2 - \sigma \cdot \lambda_2 \cdot (\beta - L) \cdot (1 - L) \cdot L + \sigma \cdot \lambda_1 \cdot \gamma^2 \cdot L^2
$$

$$
0 < |\xi_1|, |\xi_2| < 1 < \frac{1}{\beta} < |\xi_3|, |\xi_4| \qquad , \qquad \xi_k = \xi_k(\lambda_1, \lambda_2, \beta, \gamma)
$$

Die Wurzelpaare ( $\xi_1$  und  $\xi_2$ ) sowie ( $\xi_3$  und  $\xi_4$ ) der charakteristischen Gleichung des Polynoms  $H<sub>1</sub>(L)$  sind positiv reell oder konjungiert-komplex. Die Transversalitätsbedingung impliziert die Auflösung der instabilen Wurzeln ( $\xi_3$  und  $\xi_4$ ) in die Zukunft, so daß der Lösungspfad für m in Form einer Differenzengleichung zweiter Ordnung mit stabilen Wurzeln vorliegt. Die Determinanten der Lösung E(m<sub>i</sub> $\Omega$ ) sind neben den Einkommen der Gegenwart und Vergangenheit y<sub>tk</sub> auch die in der Zukunft erwarteten Einkommen  $E(y_{t+k}|\Omega_t)$ .

Die Annahme einer strikten Gegenwartsorientierung ( $\beta = 0$ ) vereinfacht Gleichung (4) zu:

(5) 
$$
H_2(L) \cdot E[m_t/\Omega_t] = G_2(L) \cdot E[y_t/\Omega_t] + \lambda_1 \cdot \gamma^2 \cdot k \quad \text{mit}
$$

$$
H_2(L) = (1 - L)^2 + \lambda_2 \cdot (1 - L) + \lambda_1 \cdot \gamma^2 = (1 + \lambda_2 + \lambda_1 \cdot \gamma^2) \cdot \left( \prod_{k=1}^2 (1 - \theta_k \cdot L) \right)
$$

$$
G_2(L) = \lambda_3 \cdot (1 - L)^2 + \sigma \cdot \lambda_2 \cdot (1 - L) + \sigma \cdot \lambda_1 \cdot \gamma^2
$$

$$
\theta_{2,1} = \frac{2 + \lambda_2 \pm \sqrt{(2 + \lambda_2)^2 - 4 \cdot (1 + \lambda_2 + \lambda_1 \cdot \gamma^2)}}{2 \cdot (1 + \lambda_2 + \lambda_1 \cdot \gamma^2)}, \quad 0 < |\theta_1|, |\theta_2| < 1
$$

<sup>20</sup>Lösungen für derartiger Optimierungsprobleme findet man bei Sargent [1981], S. 341 f.

Das Wurzelpaar ( $\theta$ , und  $\theta$ <sub>2</sub>) kann positiv reell oder konjungiert-komplex sein. Der Lösungspfad der Variablen m läßt sich ebenfalls durch eine stabile Differenzengleichung zweiter Ordnung darstellen, wobei im Unterschied zu Gleichung (4) nun die zukünftig erwarteten Einkommensgrößen E( $y_{t+k}|\Omega_t$ ) als Bestimmungsfaktoren von E(m<sub>i</sub>| $\Omega_t$ ) wegfallen. Weil sich jedoch die realisierten und die erwarteten Einkommen hinsichtlich des Variablen-Integrationsgrades nicht unterscheiden, führt die in Abschnitt 4 durchgeführte Analyse anhand der Gleichung (5) qualitativ zu keinem anderen Ergebnis als bei Verwendung von Gleichung (4).

#### Fehlerkorrekturmechanismen (Abschnitt 3)

Aus Gleichung (5) erhält man die Bestimmungsgleichung für das optimale Geldangebot bei Erfassung von derivativen, proportionalen sowie integralen Kontrollregulatoren im Verhalten gemäß Gleichung (10) in Abschnitt 3. Mit Hilfe der Definition der Gleichgewichtsabweichung e,  $(= m_t - \sigma y_t - k)$  läßt sich aus der Gleichung (5) eine unmittelbare Beziehung zwischen diesem Gleichgewichtsfehler und der Einkommensvariable  $y_t$  ableiten

(6) 
$$
[(1-\theta_1 \cdot L) \cdot (1-\theta_2 \cdot L)] \cdot E[\varepsilon_{t+s}/\Omega_t] = -[(\sigma-\lambda_3) \cdot \theta_1 \cdot \theta_2 (1-L)^2] \cdot E[y_{t+s}/\Omega_t]
$$

Die Eliminierung der integralen Kontrolle ist mit der zusätzlichen Restriktion ( $\lambda_1 = 0$ ) verbunden. In diesem Fall vereinfacht sich Gleichung (5) zu:

(7) 
$$
H_3(L) \cdot E[m_{t+1}/\Omega_t] = G_3(L) \cdot E[y_{t+1}/\Omega_t] - \lambda_2 \cdot k \quad \text{mit:}
$$

$$
H_3(L) = (1 - L) + \lambda_2 = (1 + \lambda_2) \cdot (1 - \theta_3 \cdot L)
$$

$$
G_3(L) = \lambda_3 \cdot (1 - L) + \sigma \cdot \lambda_2 \quad , \quad 0 < \theta_3 = \frac{1}{1 + \lambda_2} < 1
$$

Die aus der Beziehung (7) resultierende Entscheidungsregel der Notenbank wird im dritten Abschnitt in der Gleichung (11) beschrieben. Die in (6) erfaßte direkte Beziehung zwischen der Gleichgewichtsabweichung und der Einkommensgröße lautet bei der Restriktion ( $\beta = \lambda_1 = 0$ ):

(8) 
$$
(1-\theta_3 \cdot L) \cdot E[\varepsilon_{t+s}/\Omega_t] = -[(\sigma-\lambda_3) \cdot \theta_3(1-L)] \cdot E[y_{t+s}/\Omega_t]
$$

Der Fehlen der integralen und der proportionalen Kontrolle zeichnet sich durch die Parameterrestriktionen ( $\beta = \lambda_1 = \lambda_2 = 0$ ) aus. Man erhält in diesem Fall analog zur Gleichung (5) die Beziehung zwischen m und y:

 $(1-L) \cdot E[m_{1}/\Omega_{1}] = \lambda_{3} \cdot (1-L) \cdot y_{1}$  $(9)$ 

Der unmittelbare Zusammenhang zwischen den beiden Variablen Gleichgewichtsabweichung  $\varepsilon$ und Einkommen y, ergibt sich aus der Gleichung (9) zu:

 $E[\varepsilon_{t+s}/\Omega_t] = -(\sigma - \lambda_3) \cdot E[y_{t+s}/\Omega_t] + \text{const.}$  $(10)$ 

Einkommenstypen und Fehlerterme (Abschnitt 4)

Der im Abschnitt 4 definierte "Variablentyp A" wird y durch einen stationären AR(2)-Prozeß approximiert, wobei gelten soll:

(11) 
$$
(1 - \pi_1 \cdot L) \cdot (1 - \pi_2 \cdot L) \cdot y_t = (1 - \pi_1) \cdot (1 - \pi_2) \cdot q + \omega_t
$$

$$
\pi_1, \pi_2, q = \text{beliebige Konstanten} \quad \text{mit:} \quad 0 \le |\pi_2| < |\pi_1| < 1
$$

$$
\omega_t = \text{white noise}^n - \text{ProzeB} \quad \text{mit:} \quad E[\omega_{t+j}/\Omega_t, j \ge 1] = 0
$$

Die zum Zeitpunkt t erwartete Höhe der zukünftigen Einkommen bestimmen sich nach den Ausführungen in Abschnitt 5.2 durch die Beziehung<sup>21</sup>:

(12) 
$$
E[y_{t+s} / \Omega_t] = q + z_1 \cdot \pi_1^{s+1} + z_2 \cdot \pi_2^{s+1}
$$

$$
z_1 = \frac{(y_t - q) - \pi_2 \cdot (y_{t-1} - q)}{\pi_1 - \pi_2}, \qquad z_2 = \frac{(y_t - q) - \pi_1 \cdot (y_{t-1} - q)}{\pi_1 - \pi_2}
$$

Die in den Gleichungen (6), (8) und (10) ermittelten Beziehungen zwischen den zukünftig erwarteten Gleichgewichtsabweichungen  $E[\varepsilon_{t+s}|\Omega_t]$  und dem Einkommen, führt im Falle einer stationären Einkommensvariablen zu<sup>22</sup>.

(13) 
$$
E[\varepsilon_{t+s}/\Omega_t] = \frac{1}{\theta_2 - \theta_1} \cdot \left\{ \sum_{k=1}^2 \theta_k^{s+1} \cdot (-1)^k \cdot (E[\varepsilon_t/\Omega_t] - \theta_{3-k} \cdot \varepsilon_{t-1}) \right\} - (\sigma - \lambda_3) \cdot \frac{\theta_2 \cdot \theta_1}{\theta_2 - \theta_1} \cdot \left\{ \sum_{i=1}^2 \sum_{k=1}^2 (1 - \pi_i) \cdot z_i \cdot \theta_k \cdot (-1)^{1+i+k} \cdot \frac{\pi_i^s - \theta_k^s}{\pi_i - \theta_k} \right\}
$$

(14) 
$$
E\left[\varepsilon_{t+s}/\Omega_{t}\right] = \theta_{3} \cdot E\left[\varepsilon_{t}/\Omega_{t}\right] - \left(\sigma - \lambda_{3}\right) \cdot \theta_{3} \cdot \left\{\sum_{i=1}^{2} (1 - \pi_{i}) \cdot z_{i} \cdot \pi_{i} \cdot (-1)^{i} \cdot \frac{\pi_{i}^{s} - \theta_{3}^{s}}{\pi_{i} - \theta_{3}}\right\}
$$
\n(15) 
$$
E\left[\varepsilon_{t+s}/\Omega_{t}\right] = -\left(\sigma - \lambda_{3}\right) \cdot \left(q + z_{1} \cdot \pi_{1}^{s+1} + z_{2} \cdot \pi_{2}^{s+1}\right) + \text{const.}
$$

Beim "Variablentyp B" aus Abschnitt 4 wurde ein AR(2)-Prozeß mit einem Integrationsgrad 1 bestimmt, der sich analog zu (11) und (12) durch folgende Beziehungen auszeichnet:

(16) 
$$
(1 - \pi_3 \cdot L) \cdot (1 - L) \cdot y_t = (1 - \pi_3) \cdot g + \omega_t
$$

$$
\pi_3, g = \text{beliebige Konstanten mit: } 0 \le |\pi_3| < 1
$$

$$
\omega_t = \text{"white noise"} - \text{Prozefs mit: } E[\omega_{t+j}/\Omega_t, j \ge 1] = 0
$$

$$
(17) \qquad E[y_{t+s}/\Omega_t] = y_t + s \cdot g + \frac{\pi_3 \cdot (1 - \pi_3^*)}{1 - \pi_3} \cdot [(y_t - y_{t-1}) - g]
$$

<sup>&</sup>lt;sup>21</sup>Zur Bildung von Prognosefehler-minimierenden Projektionen (im MSE-Sinn) bei stochastischen Differenzengleichungen vgl. Sargent [1981], S. 269 ff.

 $^{22}$ Um die Betrachtung spezieller Lösungen zu vermeiden, sei im folgenden für alle Fälle unterstellt:  $\theta_k \neq \pi_i$ .

Für den "Variablentyp B" lauten die zu den Gleichungen (13), (14) und (15) korrespondierenden Bestimmungsgleichungen der E[ $\varepsilon_{t+s}$ [ $\Omega_t$ ]:

(18) 
$$
E[\varepsilon_{t+s}/\Omega_t] = \frac{1}{\theta_2 - \theta_1} \cdot \left\{ \sum_{k=1}^2 \theta_k^{s+1} \cdot (-1)^k \cdot (E[\varepsilon_t/\Omega_t] - \theta_{3-k} \cdot \varepsilon_{t-1}) \right\} - \left(\sigma - \lambda_3\right) \cdot \frac{\theta_2 \cdot \theta_1}{\theta_2 - \theta_1} \cdot (y_t - y_{t-1} - g) \cdot \left\{ \sum_{k=1}^2 (1 - \pi_3) \cdot \theta_k \cdot (-1)^{1+k} \cdot \frac{\pi_3^s - \theta_k^s}{\pi_3 - \theta_k} \right\}
$$

 $(19)$ 

 $(20)$ 

$$
E[\varepsilon_{t+s}/\Omega_t] = \mathcal{G}_3 \cdot E[\varepsilon_t/\Omega_t] -
$$
  
 
$$
-(\sigma - \lambda_3) \cdot \theta_3 \cdot \left[ g \cdot \frac{1-\theta_3}{1-\theta_3} + \pi_3 \cdot (y_t - y_{t-1} - g) \cdot \frac{\pi_3^s - \theta_3^s}{\pi_3 - \theta_3} \right]
$$
  

$$
E[\varepsilon_{t+s}/\Omega_t] = -(\sigma - \lambda_3) \cdot \left( y_t + s \cdot g + (y_t - y_{t-1} - g) \cdot \frac{\pi_3 - \pi_3^{s+1}}{1 - \pi_3} \right) + \text{const.}
$$

Durch eine Annäherung der Einkommensvariablen y<sub>t</sub> mit einem AR(2)-Prozeß und der Integrationsordnung 2 ist der "Variablentyp C" charakterisiert, wobei hier gelten soll:

(21) 
$$
(1-L)^2 \cdot y_t = h + \omega_t \quad \text{mit:} \quad h = \text{beliebige Konstante}
$$

$$
\omega_t = \text{``white noise''} - \text{ProzeB} \quad \text{mit:} \quad E[\omega_{t+j}/\Omega_t, j \ge 1] = 0
$$

$$
F[\nu]/\Omega = \nu + s \cdot (\nu - \nu) + \frac{s^2 + s}{s} \cdot h
$$

(22) 
$$
E[y_{t+s}/\Omega_t] = y_t + s \cdot (y_t - y_{t-1}) + \frac{s^2 + s}{2} \cdot b
$$

Die zukünftig erwarteten Gleichgewichtsabweichungen E[ $\varepsilon_{t+s}|\Omega_t]$  bei diesem "Variablentyp C" lauten analog zu den Beziehungen (13), (14) und (15).

(23) 
$$
E[\varepsilon_{t+s}/\Omega_t] = \frac{1}{\theta_2 - \theta_1} \cdot \left\{ \sum_{k=1}^2 \theta_k^{s+1} \cdot (-1)^k \cdot (E[\varepsilon_{t}/\Omega_t] - \theta_{3-k} \cdot \varepsilon_{t-1}) \right\} - (\sigma - \lambda_3) \cdot \frac{\theta_2 \cdot \theta_1}{\theta_2 - \theta_1} \cdot h \cdot \frac{(\theta_2 - \theta_1) + \theta_1^{s+1} \cdot (1 - \theta_2) - \theta_2^{s+1} \cdot (1 - \theta_1)}{(1 - \theta_2) \cdot (1 - \theta_1)}
$$

 $(24)$ 

$$
E[\varepsilon_{t+s}/\Omega_t] = \theta_3 \cdot E[\varepsilon_t/\Omega_t] -
$$
  
 
$$
-(\sigma - \lambda_3) \cdot \theta_3 \cdot \left[ \left( y_t - y_{t-1} - h \cdot \frac{\theta_3}{1-\theta_3} \right) \cdot \frac{1-\theta_3^s}{1-\theta_3} + h \cdot \frac{s}{1-\theta_3} \right]
$$

(25) 
$$
E[\varepsilon_{t+s}/\Omega_t] = -(\sigma - \lambda_3) \cdot \left(y_t + s \cdot (y_t - y_{t-1}) + \frac{s^2 + s}{2}\right) + \text{const.}
$$

Verhaltensgleichung (Abschnitt 5)

Ausgehend von Gleichung (4) wird die Parameterrestriktion ( $\lambda_1 = 0$ ) im Modell der Geldangebotsentscheidung berücksichtigt. In diesem Modell ohne integralen Kontrollmechanismus folgt eine instabile Differenzengleichung zweiter Ordnung, deren größere Wurzel betragsmäßig höher ist als der Faktor  $(1/\beta)$ :

(26) 
$$
H_{3}(L) \cdot E[m_{t+1}/\Omega_{t}] = G_{3}(L) \cdot E[y_{t+1}/\Omega_{t}] + \lambda_{2} \cdot k \text{ mit:}
$$

$$
H_{3}(L) = [(\beta - L) \cdot (1 - L)] - \lambda_{2} \cdot L = \beta \cdot \left(\prod_{k=5}^{6} (1 - \xi_{k} \cdot L)\right)
$$

$$
G_{3}(L) = \lambda_{3} \cdot [(\beta - L) \cdot (1 - L)] - \sigma \cdot \lambda_{2} \cdot L
$$

$$
\xi_{6,5} = \frac{1 + \beta + \lambda_{2} \pm \sqrt{(1 + \beta + \lambda_{2})^{2} - 4 \cdot \beta}}{2 \cdot \beta} , \qquad 0 < \xi_{5} < 1 < \frac{1}{\beta} < \xi_{6}
$$

Die Auflösung der Wurzel  $\xi_6$  in die Zukunft überführt Gleichung (26) in eine stabile Differenzengleichung erster Ordnung. Das optimale Geldangebot bestimmt sich neben den realisierten Einkommensgrößen auch aus den zukünftig erwarteten Realeinkommen x.

(27) 
$$
m_t^{opt} = E[m_t/\Omega_t] = m_{t-1} + \lambda_3 \cdot (y_t - y_{t-1}) + (\sigma - \lambda_3) \cdot (1 - \xi_5) \cdot (x_t - y_{t-1}) - (1 - \xi_5) \cdot (m_{t-1} - \sigma \cdot y_{t-1} - k)
$$
  
\n*mit*: 
$$
x_t = (1 - \beta \cdot \xi_5) \cdot \left( \sum_{s=0}^{\infty} (\beta \cdot \xi_5)^s \cdot E[y_{t+s}/\Omega_t] \right)
$$

### Literaturverzeichnis

Allen, R., G., D. [1967], "Macroeconomic Theory", London, Melbourne, Toronto.

Banerjee, A. / Dolado, J., J. / Galbraith, W., G. / Hendry, D., F. [1993], "Co-Integration, Error-Correction, and the Econometric Analysis of Non-Stationary Data", Oxford, New York, Toronto u.a.

Hendry, D., F. / Neale, A., J. [1988], "Interpreting Long-Run Equilibrium Solutions in Conventional Macro Models: A Comment", Economic Journal, Vol. 98, S. 808 - 817

Nickell, S. [1985], "Error Correction, Partial Adjustment and All That: An Expository Note", Oxford Bulletin of Economics and Statistics, Vol. 47, S. 119 - 129.

Rüdel, T. [1989]. "Kointegration und Fehlerkorrekturmodelle - Mit einer empirischen Untersuchung zur Geldnachfrage in der Bundesrepublik", Heidelberg.

Salmon, M. [1982], "Error Correction Mechanisms", Economic Journal, Vol. 92, S. 615 - 629. Sargent, T., J. [1981], "Makroökonomik", (Dt. Übersetzung), München, Wien.

Autor: Armin Seher, wissenschaftlicher Mitarbeiter am Institut für Statistik und Ökonometrie, Universität Mainz

 $-25-$